# Functions

Prof Matthew Fricke

Version 1.0. Send corrections to mfricke@unm.edu.

#### What do you think of computer programming?

Confusing **Powerful**<br>Powerful<br>Powerful Fun

## Yes, programming *is* confusing when you start.

Most of what programming languages do is an attempt to make programs less confusing. This is especially true of functions.

Learning to program is like learning the piano.

Learning to program is like learning the piano.

You can understand the music sheet perfectly, but you still have to practice playing the music.

# And like great literature…

Every good programmer should go to sleep reading a good program.\*

\*Paraphrasing Donald Knuth

print( text\_to\_print )

# text\_to\_print ) **This is the function name.**

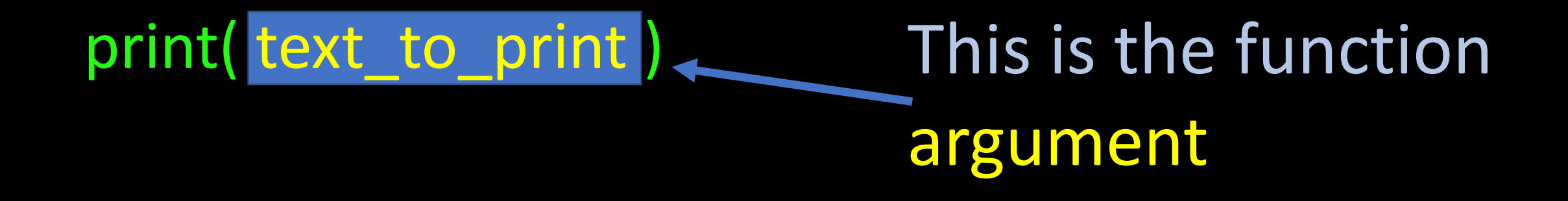

#### some var name = input( text to print )

print( text\_to\_print )

This function returns a value

### print( text\_to\_print )

We can put as much code as we want Inside a function and then give it a short name.

The short name helps us understand the code we are writing.

#### print( text\_to\_print )

Variables gave friendly names to data.

Functions give friendly names to whole sections of code.

#### This is a lot like functions in math:

 $x = cos(theta)$  $y = sqrt(x)$  $3 = sqrt(9)$  $1 = cos(0)$ 

These functions take an input number and return an output Number

Python functions also take an input argument and return a value.

#### Here is what they might look like in python

def square(x): return x\*x

 $4 = square(2)$ 

Here is what they might look like in python

def cube(x): return square(x)\*x

 $8 = cube(2)$ 

# Get to know your neighbors…

Work in groups of 2 or 3. Your mission is to

- Think of a simple problem you believe the class can code up.
- On a piece of paper write down the algorithm (the steps of the problem, don't worry about code)
- Text title for your problem

For example:

- Problem: return which of two numbers is biggest
- Algorithm:
	- Get two numbers
	- If the first number is biggest return that number
	- If the second number is biggest return the second number
	- Done

#### **Implement an Algorithm**

**Top** 

#### Lots of good suggestions – the top voted suggestion was odd even

#### We know how to write small programs

#### OK let's code it up…

# This is my awesome odd or even program (sanitized)

# Ask the the user for a number user num string = input("Enter a number")

# We really want a int not a string user  $num = int(user num string)$ 

# Calculate odd or even # I know how to tell if a number is even! # By definition the remainder of the number / 2 is zero if user  $num \% 2 == 0$ : # Choose the even message message to user = "Your number was even"

else:

# Choose the odd message message to user = "ODD!!!!"

# We will tell the user whether their # number was odd or even.

print(message to user)

**Polychrome-3:~ matthew\$ python3 even\_or\_odd.py Enter a number9 ODD!!!! (base) Polychrome-3:~ matthew\$ python3 even\_or\_odd.py Enter a number42 Your <redacted> number was even (base) Polychrome-3:~ matthew\$ python3 even\_or\_odd.py Enter a numberI don't know one Traceback (most recent call last): File "even\_or\_odd.py", line 7, in <module> user\_num = int(user\_num\_string) ValueError: invalid literal for int() with base 10: "I don't know one"**

## Now we have something useful…

We can write that code over and over every time we need it, every language, including Python provides a better way.

write reusable pieces/chunks of code, called functions

functions are not run in a program until they are "called" or "invoked" in a program

function characteristics:

- •has a name
- •has parameters(0 or more)
- •has a docstring(optional but recommended)
- •has a body
- •returns something

### Turn our odd-even code into a function…

#### def odd\_even():

# This is my awesome odd or even program (sanitized)

# Ask the the user for a number user num string = input("Enter a number")

# We really want a int not a string user\_num =  $int(user num string)$ 

```
# Calculate odd or even
# I know how to tell if a number is even!
# By definition the remainder of the number / 2 is zero
if user num % 2 == 0:
  # Choose the even message
  message to user = "Your number was even"
else:
  # Choose the odd message
  message to user = "ODD!!!!"
```
# We will tell the user whether their # number was odd or even.

print(message\_to\_user)

### And to use it…

#### def odd\_even():

# This is my awesome odd or even program (sanitized)

# Ask the the user for a number user num string = input("Enter a number")

# We really want a int not a string user\_num =  $int(user num string)$ 

# Calculate odd or even # I know how to tell if a number is even! # By definition the remainder of the number / 2 is zero if user  $num$  % 2 == 0: # Choose the even message message to user = "Your number was even" else: # Choose the odd message message to user = "ODD!!!!"

# We will tell the user whether their # number was odd or even.

print(message\_to\_user)

**Polychrome-3:~ matthew\$ python3 even\_or\_odd.py Enter a number9 ODD!!!! (base) Polychrome-3:~ matthew\$ python3 even\_or\_odd.py Enter a number42 Your <redacted> number was even (base) Polychrome-3:~ matthew\$ python3 even\_or\_odd.py Enter a numberI don't know one Traceback (most recent call last): File "even\_or\_odd.py", line 7, in <module> user\_num = int(user\_num\_string) ValueError: invalid literal for int() with base 10: "I don't know one"**

odd\_even():

### And to use it…

#### def odd\_even():

# This is my awesome odd or even program (sanitized)

# Ask the the user for a number user num string = input("Enter a number")

# We really want a int not a string user\_num =  $int(user num string)$ 

# Calculate odd or even # I know how to tell if a number is even! # By definition the remainder of the number / 2 is zero if user  $num$  % 2 == 0: # Choose the even message message to user = "Your number was even" else: # Choose the odd message message to user = "ODD!!!!"

# We will tell the user whether their # number was odd or even.

print(message\_to\_user)

odd\_even():

**Polychrome-3:~ matthew\$ python3 even\_or\_odd.py Enter a number9 ODD!!!! (base) Polychrome-3:~ matthew\$ python3 even\_or\_odd.py Enter a number42 Your <redacted> number was even (base) Polychrome-3:~ matthew\$ python3 even\_or\_odd.py Enter a numberI don't know one Traceback (most recent call last): File "even\_or\_odd.py", line 7, in <module> user\_num = int(user\_num\_string) ValueError: invalid literal for int() with base 10: "I don't know one"**

We get the same output so what was the point...?

Encapsulation, abstraction: naming code blocks makes Code much easier to understand… (less confusing)

Now we have something useful

Laziness is a virtue

Instead of writing a piece of code ourselves always ask if someone else has already done it

Think of functions as chunks of useful code.

Now we have something useful Laziness is a virtue

- If someone already wrote code to solve the problem we can use their code:
	- If they already did it they often know/care more about that particular problem than we do.
	- If it already exists in public then its has probably been examined and used by other people.
	- Even if their code is flawed it gives us a place to work from.

Now we have something useful

Laziness is a virtue

- If someone already wrote code to solve the problem we can use their code:
	- If they already did it they often know/care more about that particular problem than we do.
	- If it already exists in public then its has probably been examined and used by other people.
	- Even if their code is flawed it gives us a place to work from.
	- Get used to it this is how every programmer works.

# Commercial Software

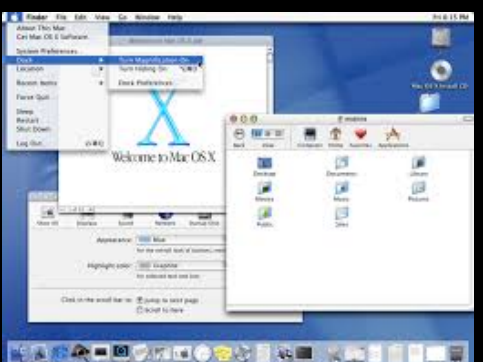

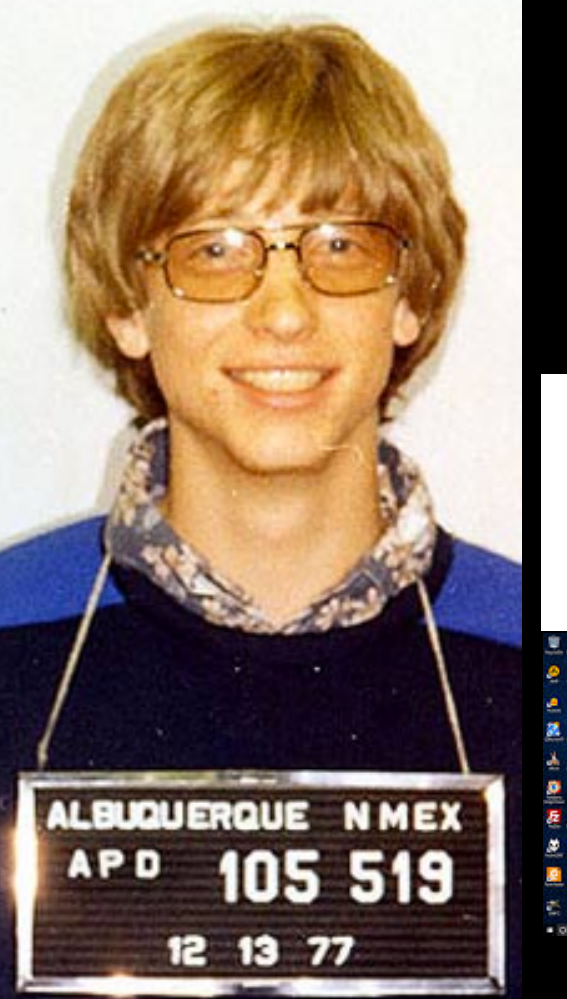

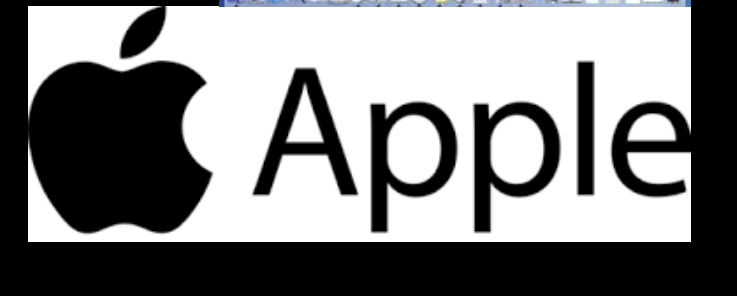

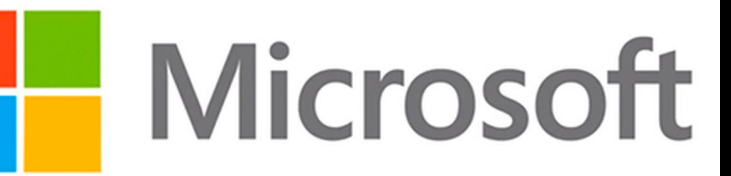

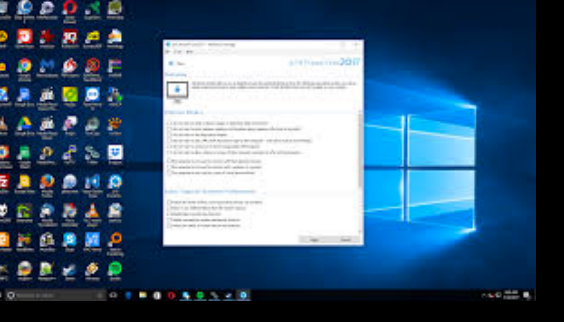

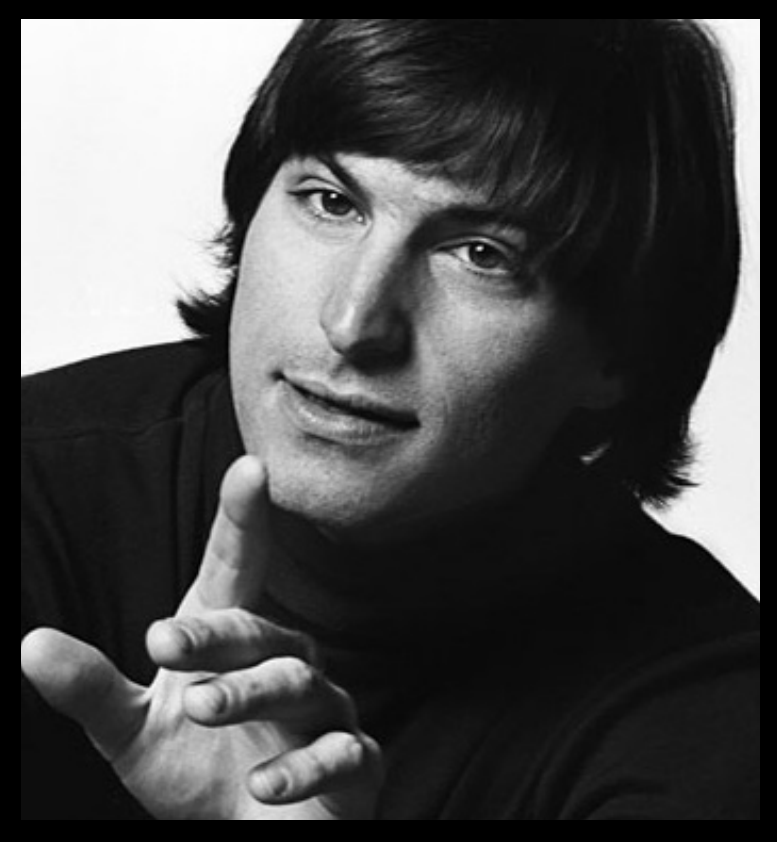

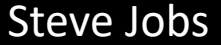

Bill Gates

# Commercial Software

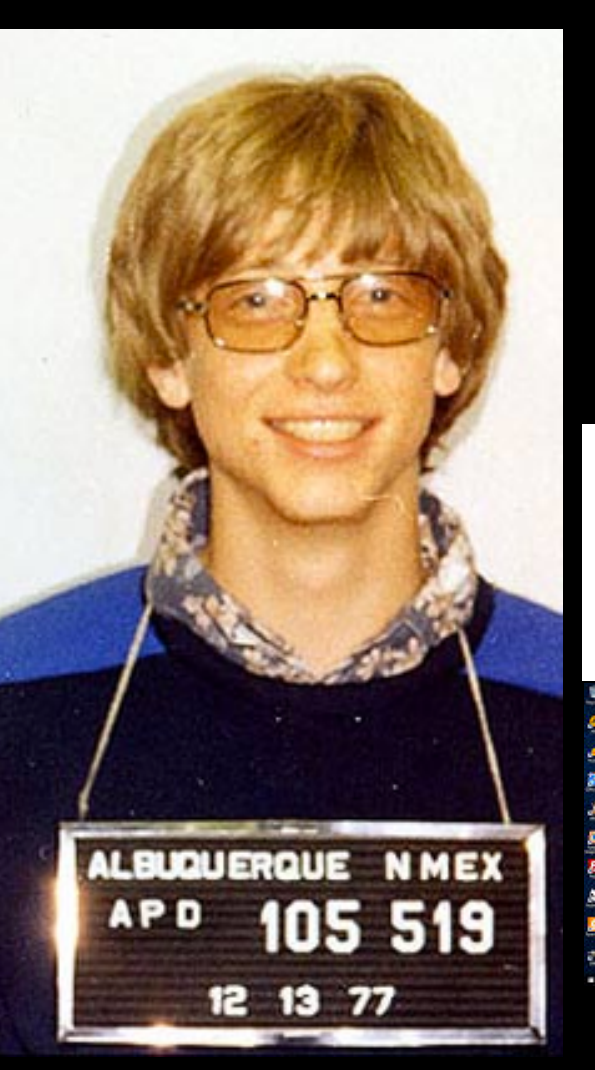

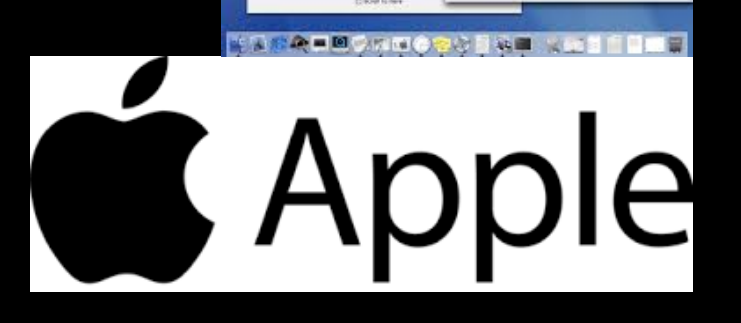

forme to Mar OS

\* \* \*

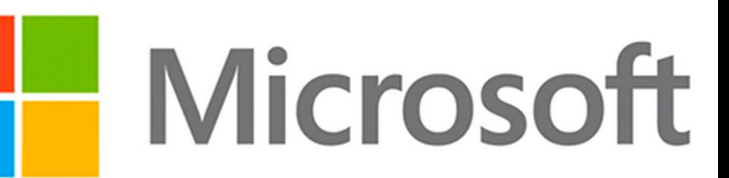

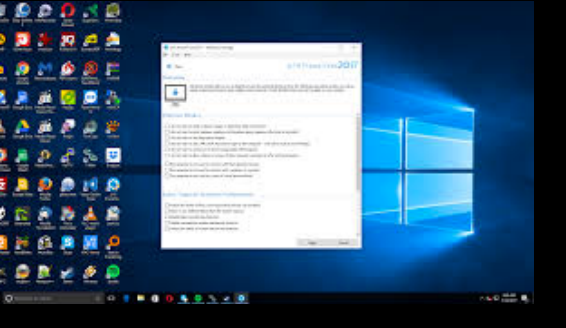

#### You stole my idea!

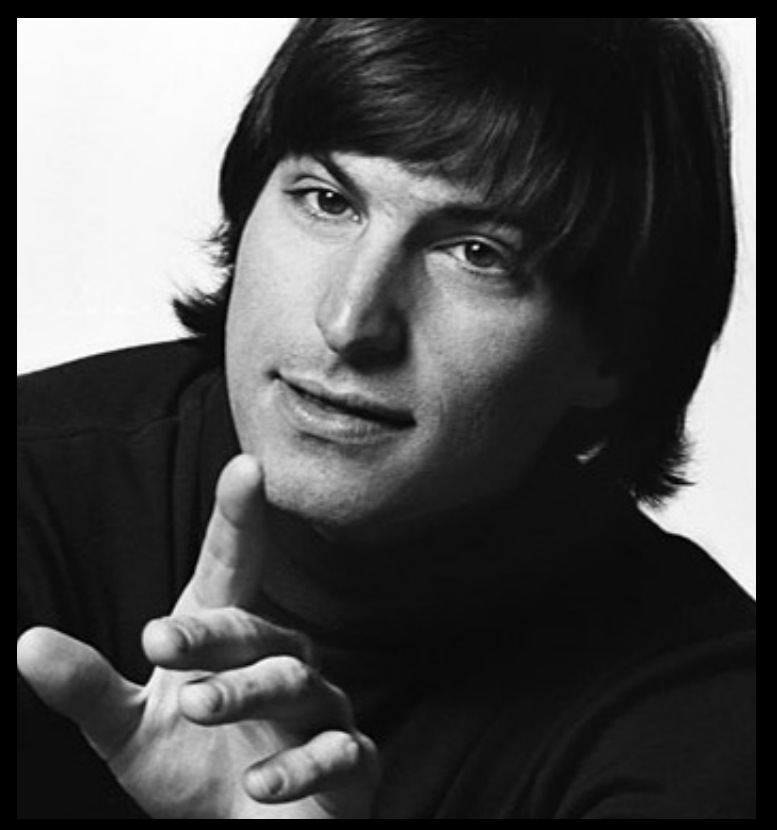

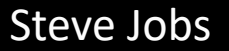

Bill Gates

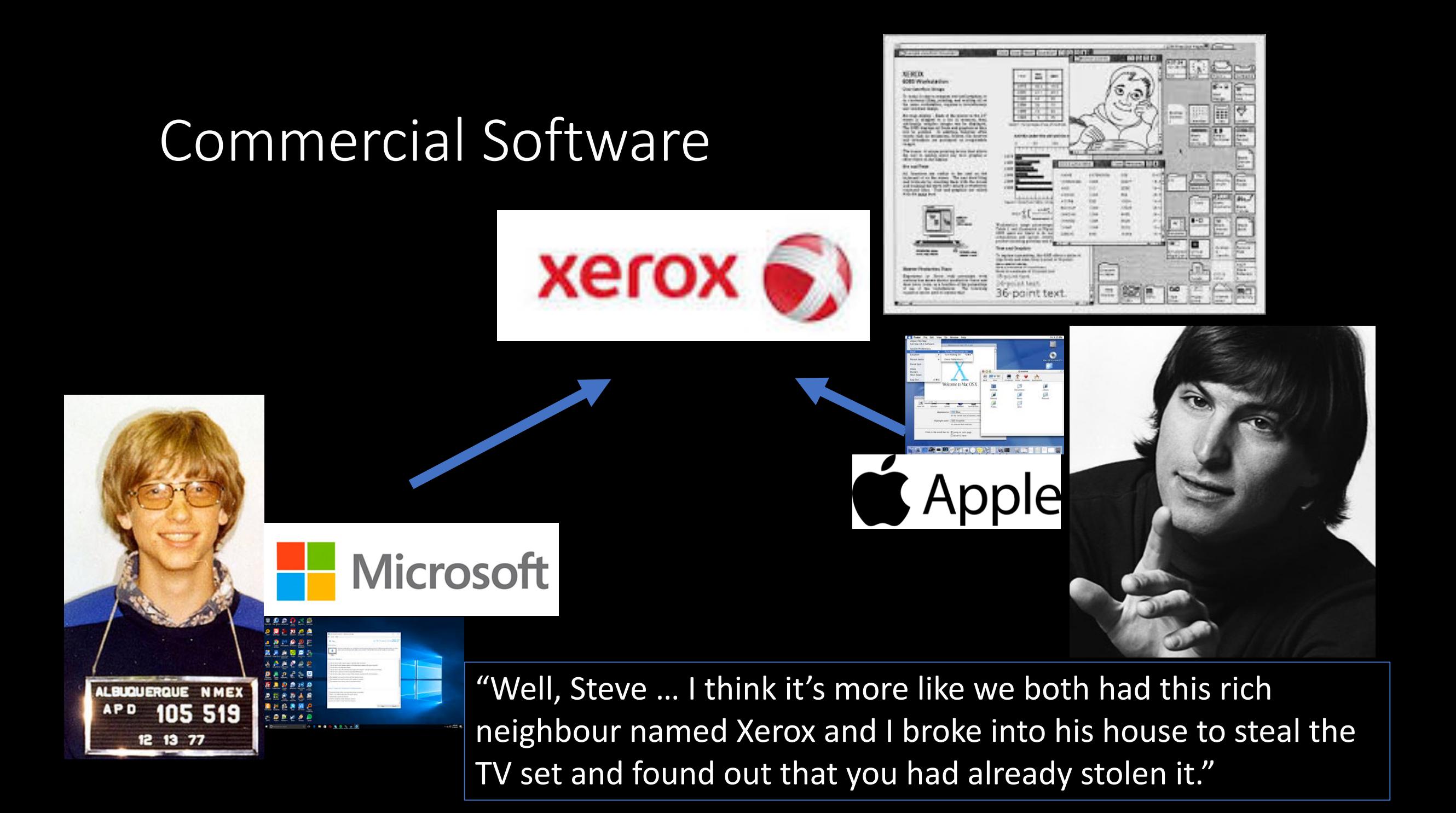

# Open Source Software

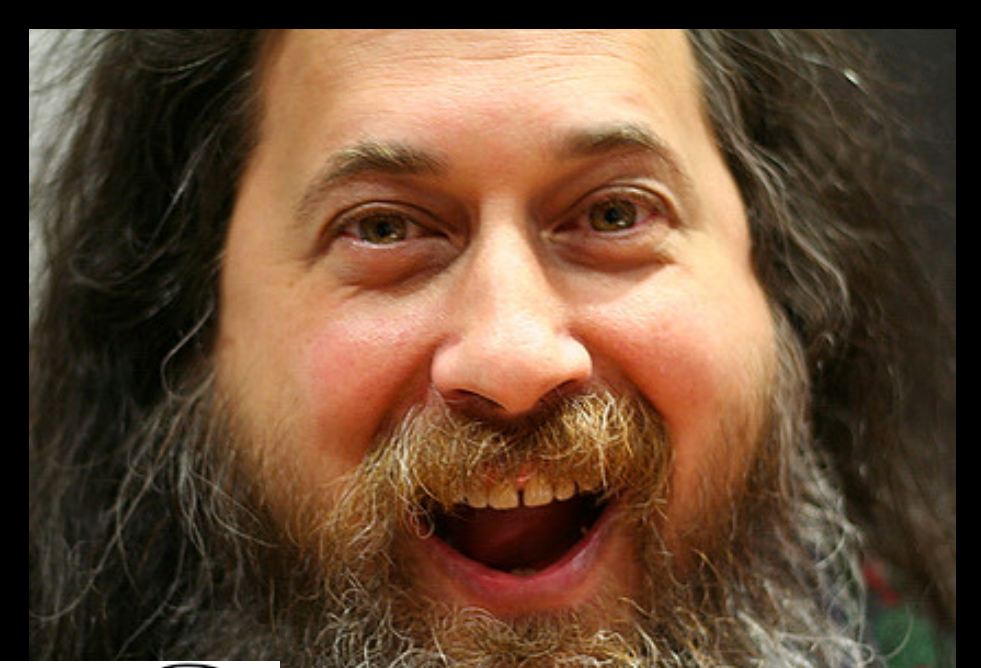

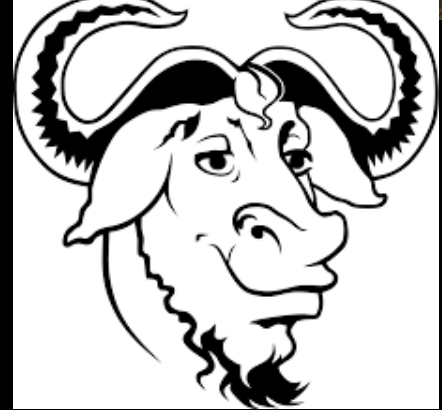

Richard Stallman **Richard Stallman Linus Torvolds** 

GNU: GNU is Not Unix

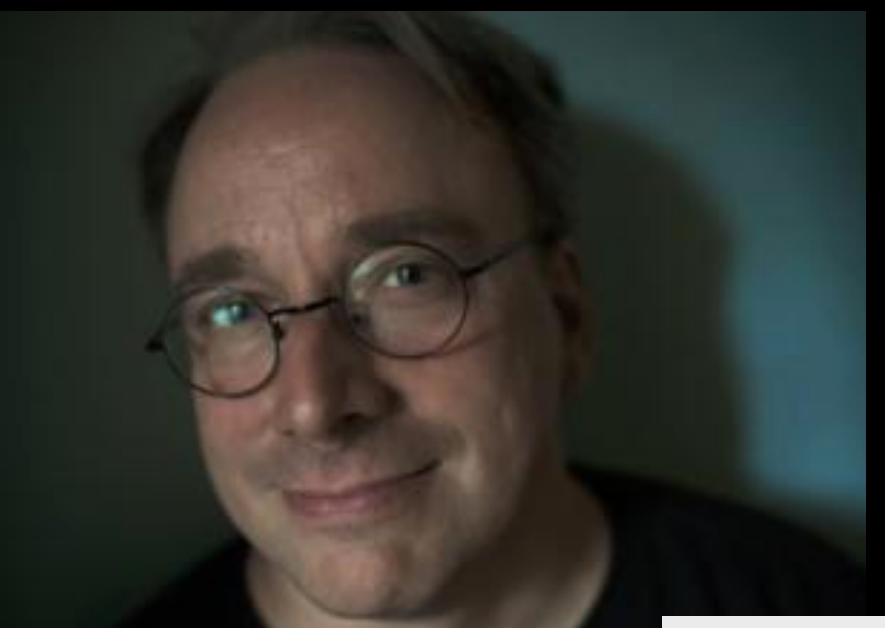

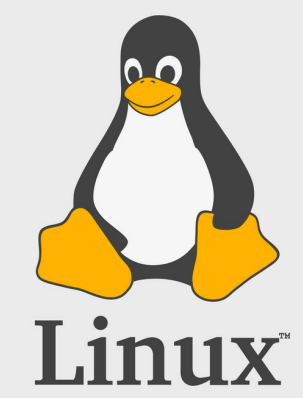

# UNIX Where there is a shell, there is a way.

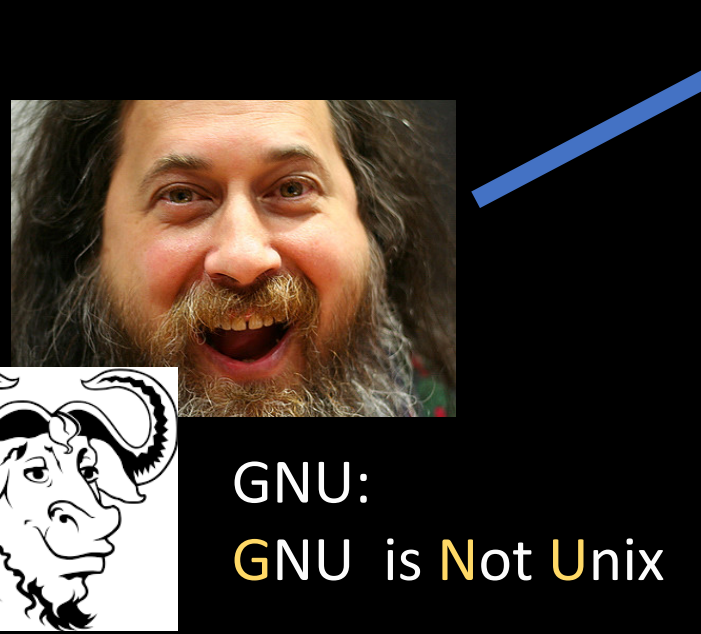

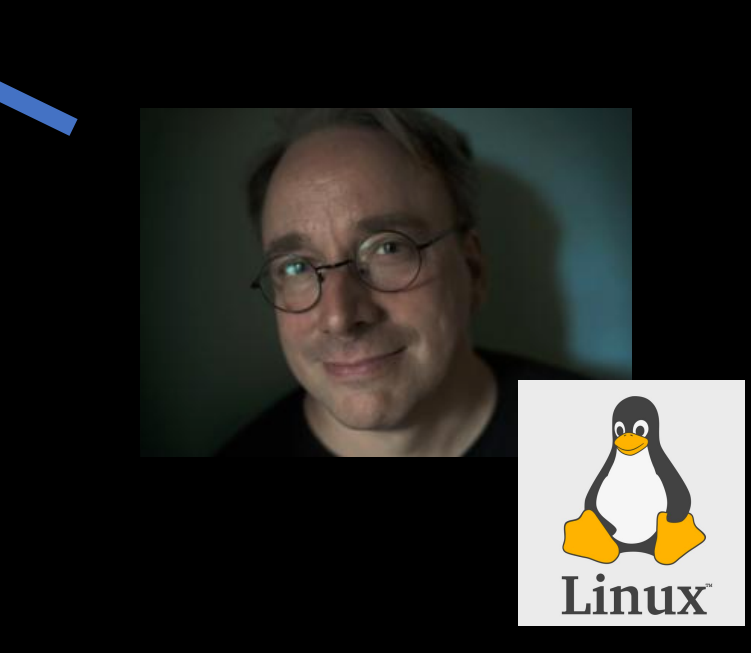

On the one hand information wants to be expensive, because it's so valuable. The right information in the right place just changes your life. On the other hand, information wants to be free, because the cost of getting it out is getting lower and lower all the time. So you have these two fighting against each other.

On the one hand information wants to be expensive, because it's so valuable. The right information in the right place just changes your life. On the other hand, information wants to be free, because the cost of getting it out is getting lower and lower all the time. So you have these two fighting against each other.

#### What has this got to do with functions?

Functions encapsulate useful algorithms. Valuable algorithms are easy to share.

Open source software shares all this value with everyone because then everyone benefits.

On the one hand information wants to be expensive, because it's so valuable. The right information in the right place just changes your life. On the other hand, information wants to be free, because the cost of getting it out is getting lower and lower all the time. So you have these two fighting against each other.

> Open source software shares all this value with everyone because then everyone benefits.

Commercial companies do the same thing. They just spend a lot of time agreeing not to sue each other.

On the one hand information wants to be expensive, because it's so valuable. The right information in the right place just changes your life. On the other hand, information wants to be free, because the cost of getting it out is getting lower and lower all the time. So you have these two fighting against each other.

> There are thousands of functions that programmers around the world have been writing for decades that are available for you to use.

You can access libraries of these functions with the import command.

#### Encapsulation and Laziness

It is very helpful to have this universe of functions other people have written.

Laziness here means using other peoples existing functions, even when that other person might be you later.
## Encapsulation and Laziness

Functions let you break the problem up into manageable pieces. Function names help you organize all the parts of your code.

Solve one piece at a time to make it easier.

### For example:

Let's write a program to add up a sequence of integers between a start and end value.

For example given 0 and 5 we want:  $0 + 1 + 2 + 3 + 4 + 5 = 16$ 

For example:

Coding… coding…

### Hmmm – should we use a while or for loop?

# A function that sums ints using a while loop def while\_add(start, end):

 $total = 0$ current  $num = start$ while current num <= end: total=total + current\_num current\_num=current\_num + 1

#### return total

```
# A function that sums ints using a for loop
def for_add(start, end):
```

```
total = 0for x in range(start, end+1):
  total = total + x
```
return total

# Read numbers from user

x = int(input("Enter Start Number: ")) y = int(input("Enter End Number: "))

print(while\_add(x,y)) print(for  $add(x,y)$ )

bash-3.2\$ python3 addints.py Enter Start Number: 2 Enter End Number: 5 9 9 bash-3.2\$python3 addints.py Enter Start Number: 2 Enter End Number: 5 14 14 bash-3.2\$ python3 addints.py Enter Start Number: -1 Enter End Number: 4 9 9

For loops and while loops both work (in fact there is a theorem that says anything you can do with a while loop you can do with a for loop)

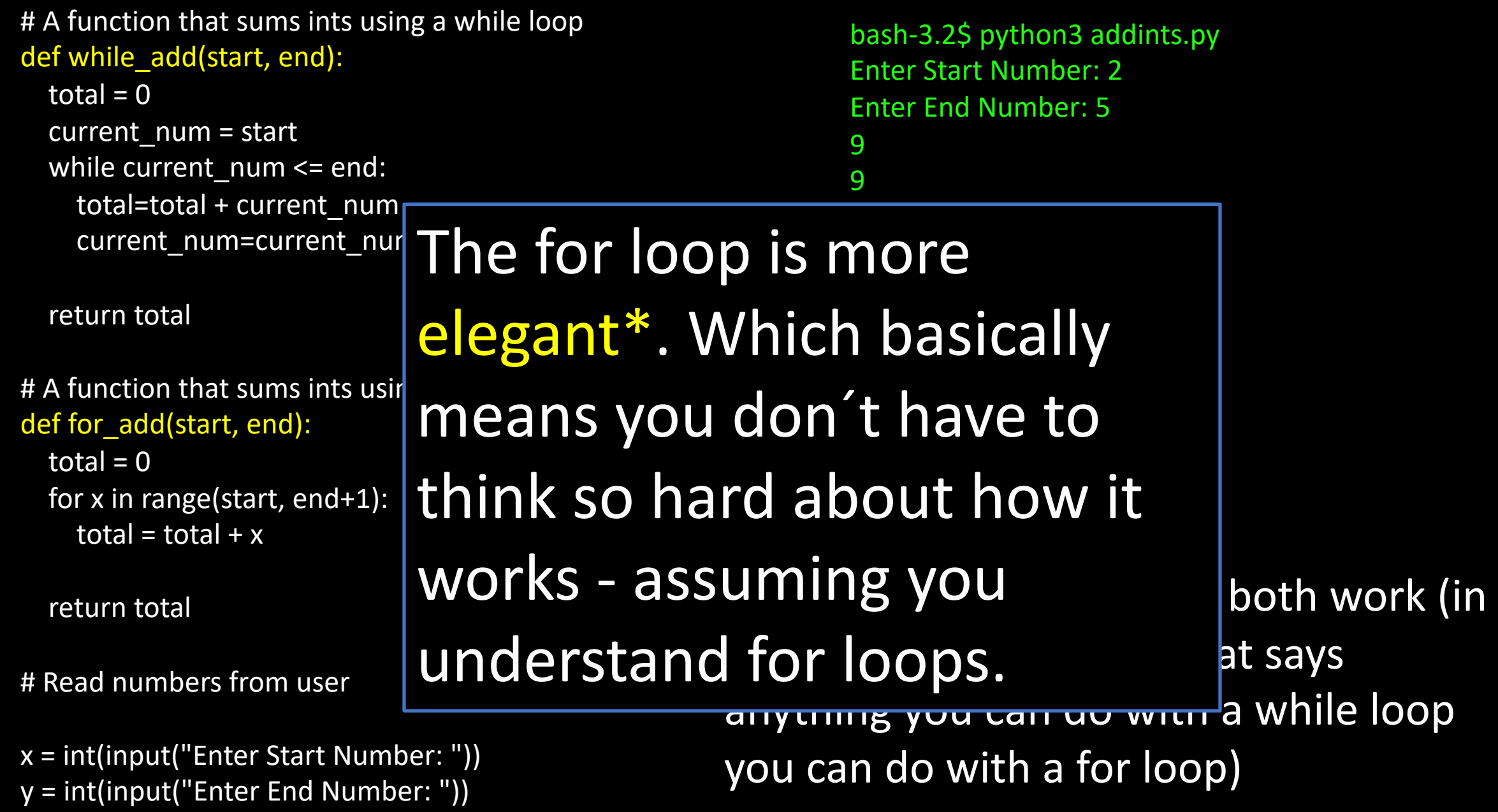

print(while\_add(x,y)) print(for  $add(x,y)$ )

\*You won´t be judged on elegance on exams and quizzes in this course.

### For example:

Now that we have that code break up into groups and on a piece of paper write down the function that would do this… (5 mins)

### For example:

Let's write a program to get the product of integers from a start to an end value.

For example given 1 and 3 we want:  $1 \times 2 \times 3 = 6$ 

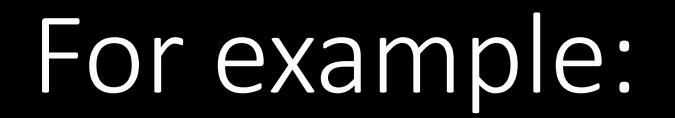

Coding… coding…

```
# A function that sums ints using a for loop
def for add(start, end):
  \overline{\text{total}} = 0for x in range(start, end+1):
    total = total + xreturn total
# Read numbers from user
x = int(input("Enter Start Number:"))
```
 $y = int(input("Enter End Number: "))$ 

print(for\_add(x,y))

I guess we can just change the + to \*

And the name of the function so it makes sense .

Also I will put it in a file called multints.py because having a program that multiplies ints called addints.py would just be cruel.

```
# A function that sums ints using a for loop
def for_mult(start, end):
  total = 0for x in range(start, end+1):
    total = total * x
  return total
# Read numbers from user
x = int(input("Enter Start Number:"))y = int(input("Enter End Number:''))
```
print(for\_mult(x,y))  $\bigcup$  I guess we can just change the + to  $*$ And the name of the function so it makes sense

```
# A function that sums ints using a for loop
def for_mult(start, end):
  total = 0for x in range(start, end+1):
    total = total * x
```
return total

# Read numbers from user

 $x = int(input("Enter Start Number:"))$  $y = int(input("Enter End Number: "))$ 

print(for\_mult(x,y))

python3 multints.py Enter Start Number: 3 Enter End Number: 10 0

I guess we can just change the  $+$  to  $*$ And the name of the function so it makes sense

```
# A function that sums ints using a for loop
def for mult(start, end):
  total = 0
```

```
for x in range(start, end+1):
```

```
total = total * x
```
return total

# Read numbers from user

x = int(input("Enter Start Number: ")) y = int(input("Enter End Number: "))

 $print(for_matrix(x,y))$ 

python3 multints.py Enter Start Number: 3 Enter End Number: 10 0

This isn't right!

3\*4\*5\*6\*7\*8\*9\*10 = 1814400

```
# A function that sums ints using a for loop
def for mult(start, end):
  \overline{\text{total}} = 0
```

```
for x in range(start, end+1):
```

```
total = total * x
```
return total

# Read numbers from user

 $x = int(input("Enter Start Number:"))$ y = int(input("Enter End Number: "))

print(for\_mult(x,y))

python3 multints.py Enter Start Number: 3 Enter End Number: 10 0

We have a bug!

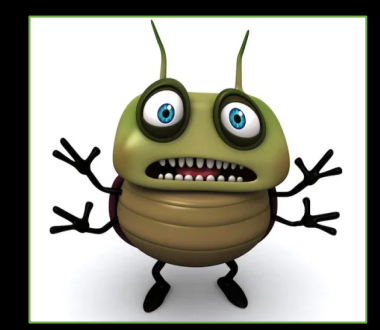

3\*4\*5\*6\*7\*8\*9\*10 = 1814400

# Debugging

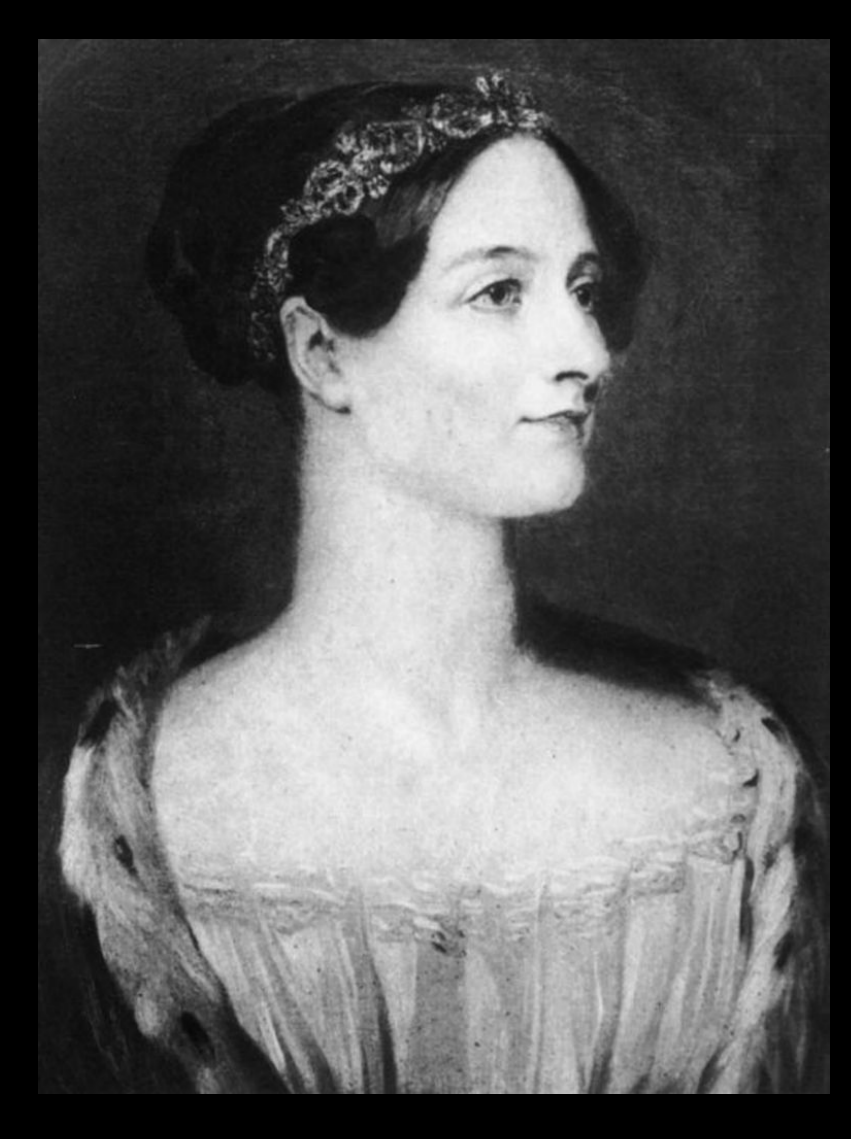

¨Granted that the actual mechanism is unerring in its processes, the *cards* may give it wrong orders." Ada Lovelace (1843)

# Debugging

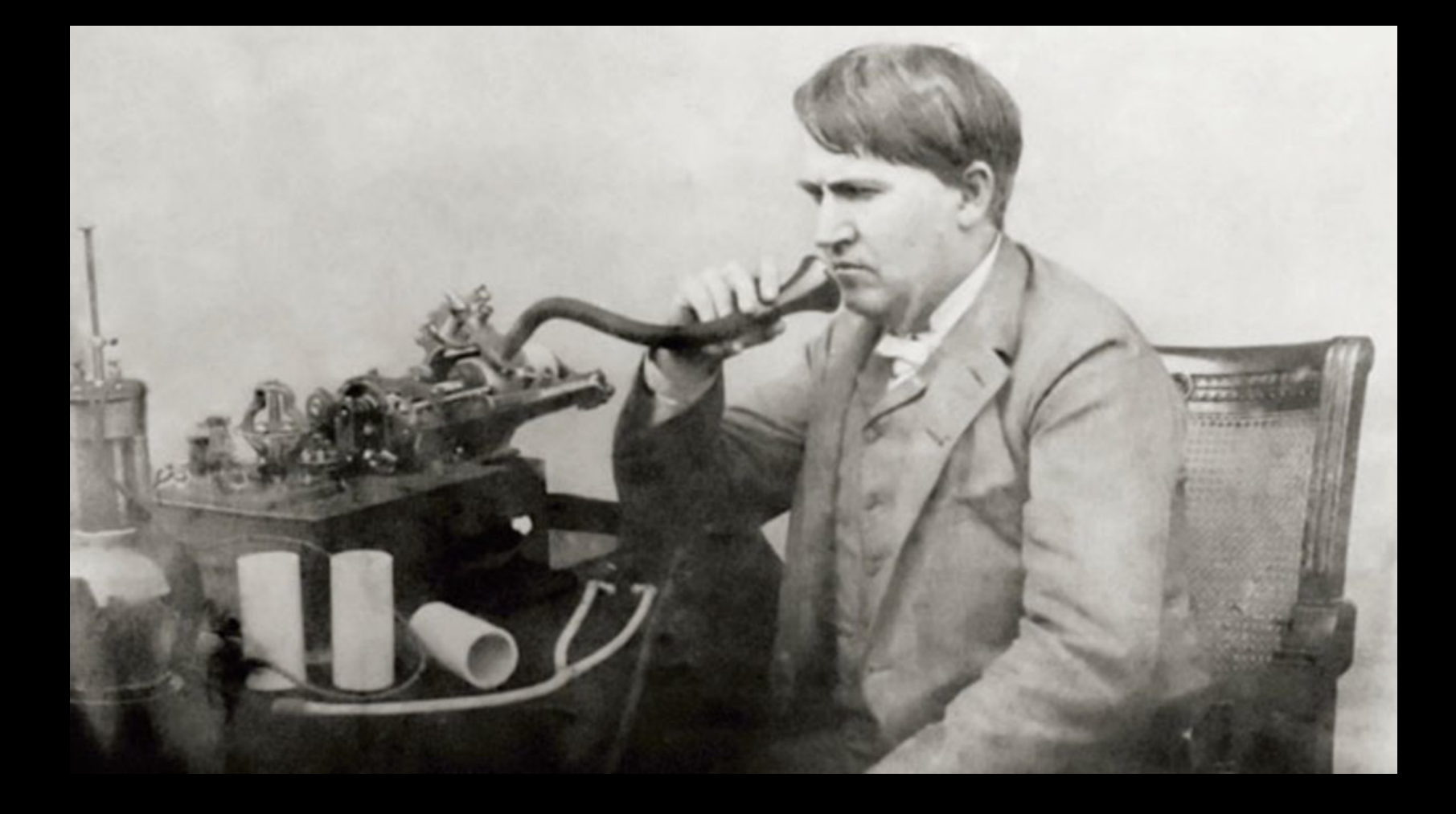

"You were partly correct, I did find a 'bug' in my apparatus [telephone]" Thomas Edison, 1878

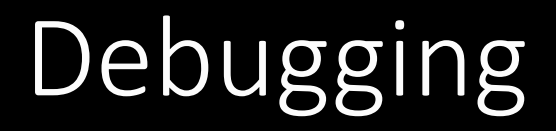

### You find and eliminate bugs by:

**Tracing through your code** 

Testing your code

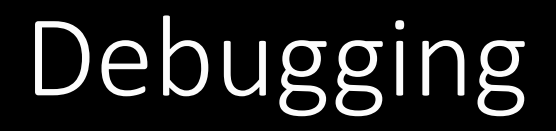

### You find and eliminate bugs by:

Tracing through your code

Testing your code

Prevent bug by writing clear understandable code

## Debugging – Tracing Code

You can trace code by following each step and writing down the results at each step\*

You can make that easier by printing results of statements when you run the code.

### This is called debug output.

\*You will need to be able to do this on the exams…

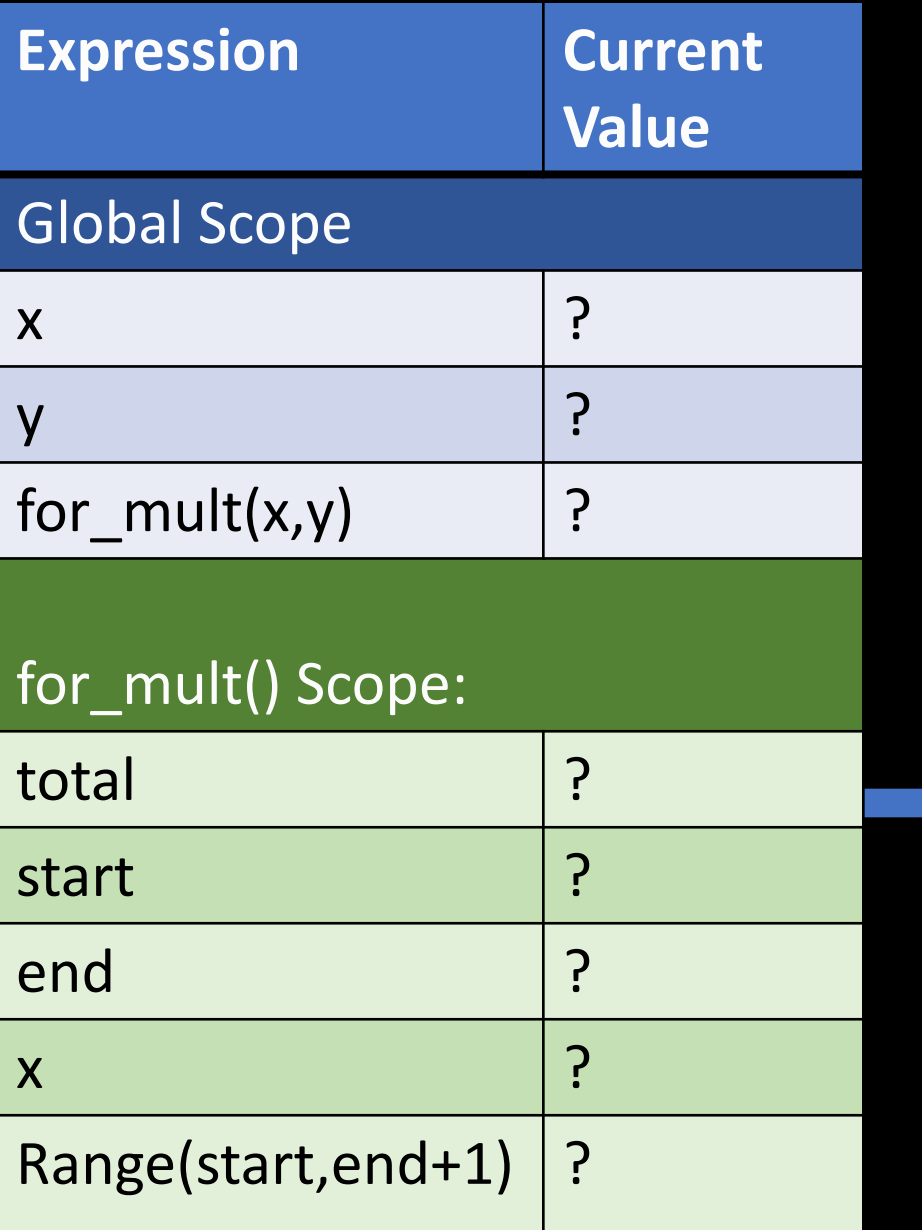

# A function that sums ints using a for loop def for mult(start, end):  $total = 0$ for x in range(start, end+1): total = total  $*$  x

return total

# Read numbers from user

x = int(input("Enter Start Number: ")) y = int(input("Enter End Number: "))

print(for\_mult(x,y))

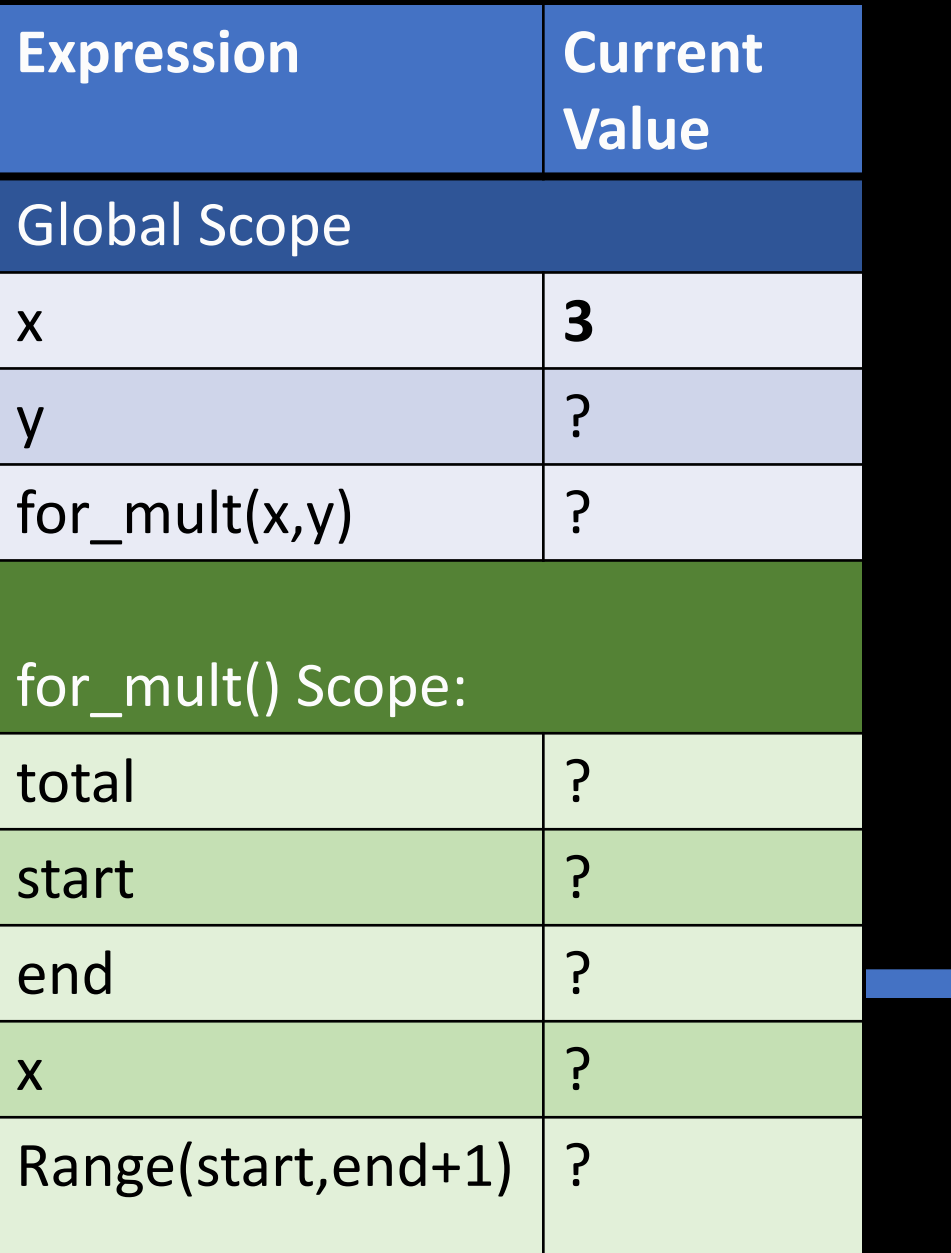

#### # A function that times ints using a for loop def for mult(start, end):  $total = 0$ for x in range(start, end+1):

total = total  $*$  x

return total

# Read numbers from user

x = int(input("Enter Start Number: ")) y = int(input("Enter End Number: "))

print(for\_mult(x,y))

#### User Enters: 3

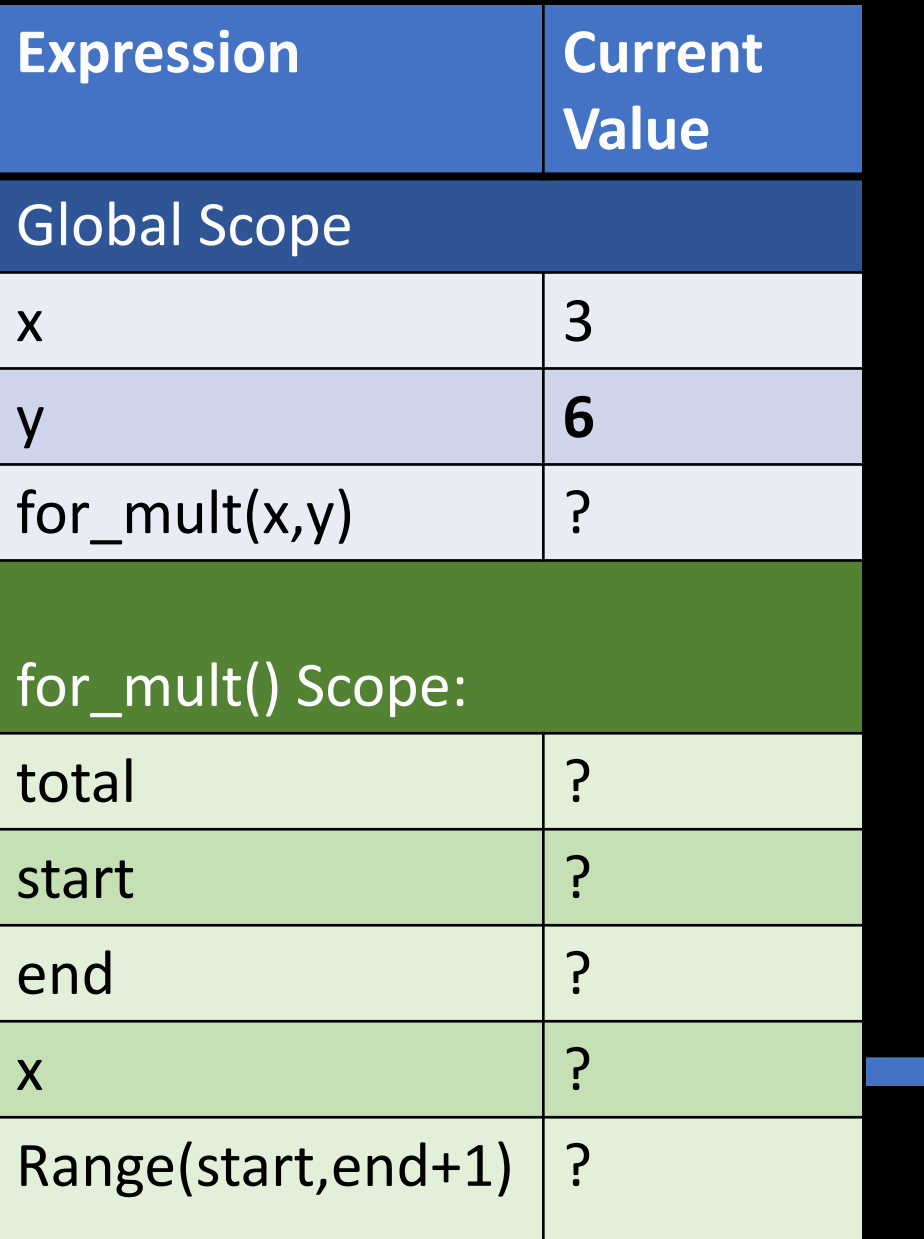

#### # A function that times ints using a for loop def for mult(start, end):  $total = 0$ for x in range(start, end+1):

total = total  $*$  x

return total

# Read numbers from user

x = int(input("Enter Start Number: ")) y = int(input("Enter End Number: "))

print(for\_mult(x,y))

#### User Enters: 6

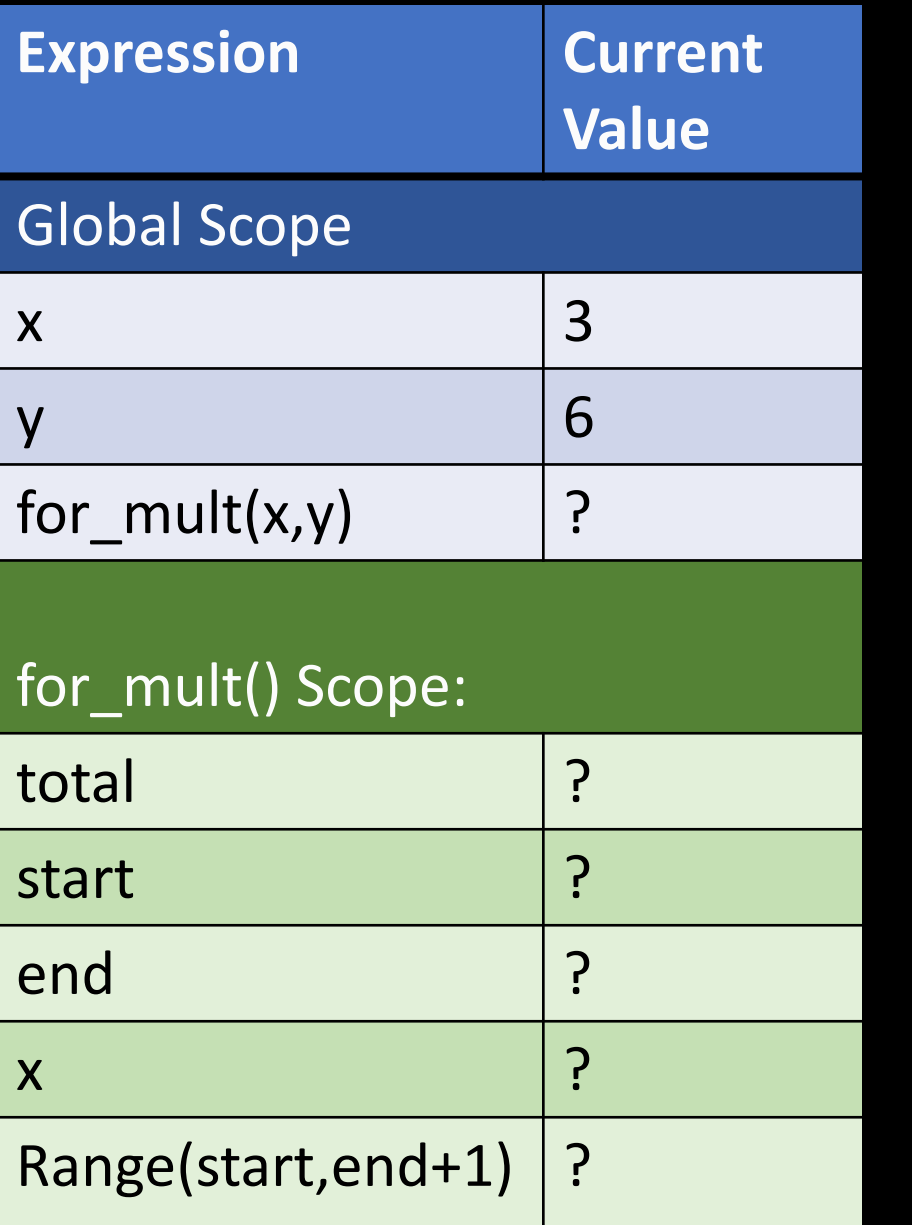

# A function that times ints using a for loop def for mult(start, end):  $total = 0$ for x in range(start, end+1): total = total  $*$  x

return total

# Read numbers from user

x = int(input("Enter Start Number: ")) y = int(input("Enter End Number: "))

print(for\_mult(x,y))

Before print() the expression inside the () is executed

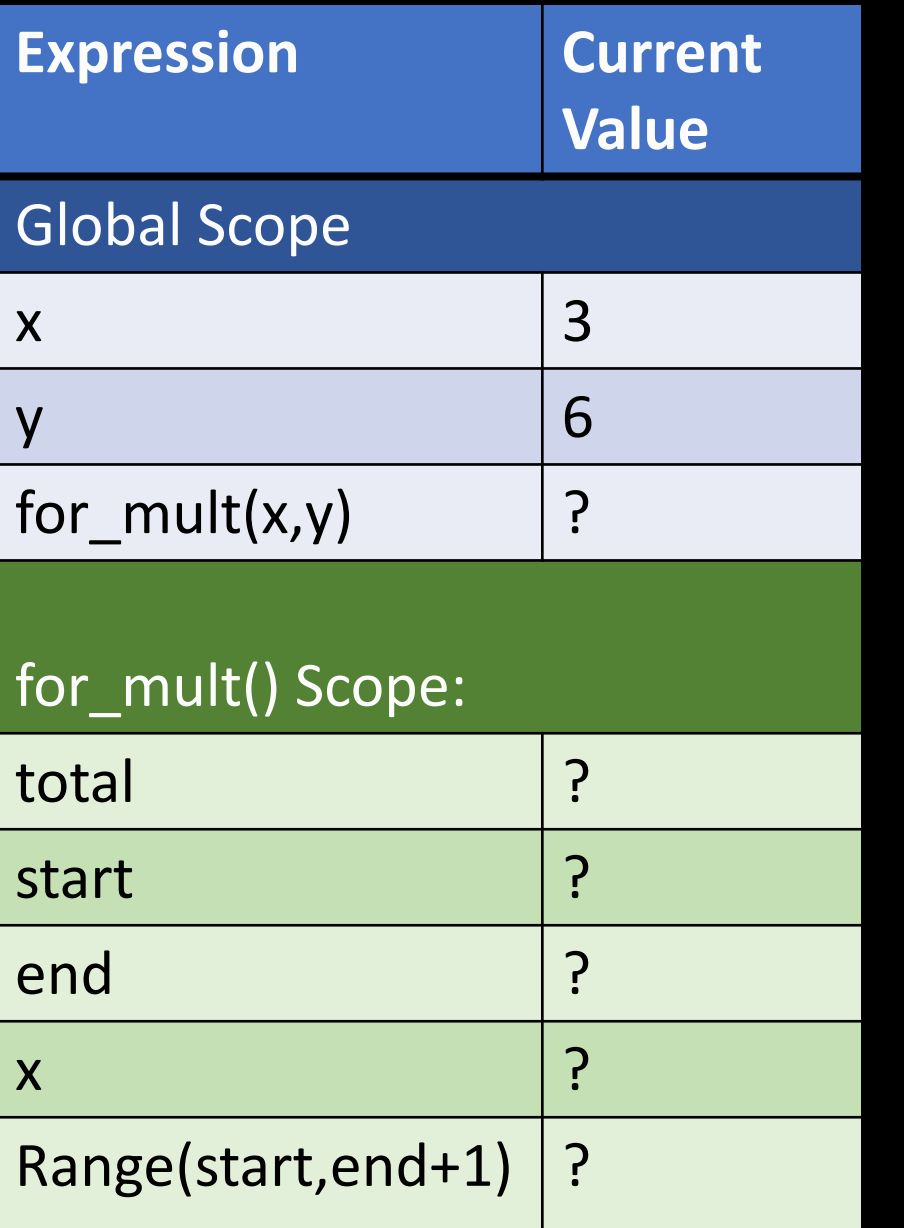

# A function that times ints using a for loop def for mult(start, end):  $total = 0$ for x in range(start, end+1):

total = total  $*$  x

return total

# Read numbers from user

x = int(input("Enter Start Number: ")) y = int(input("Enter End Number: "))

print(for  $mult(x,y)$ )

Before print() the expression inside the () is executed

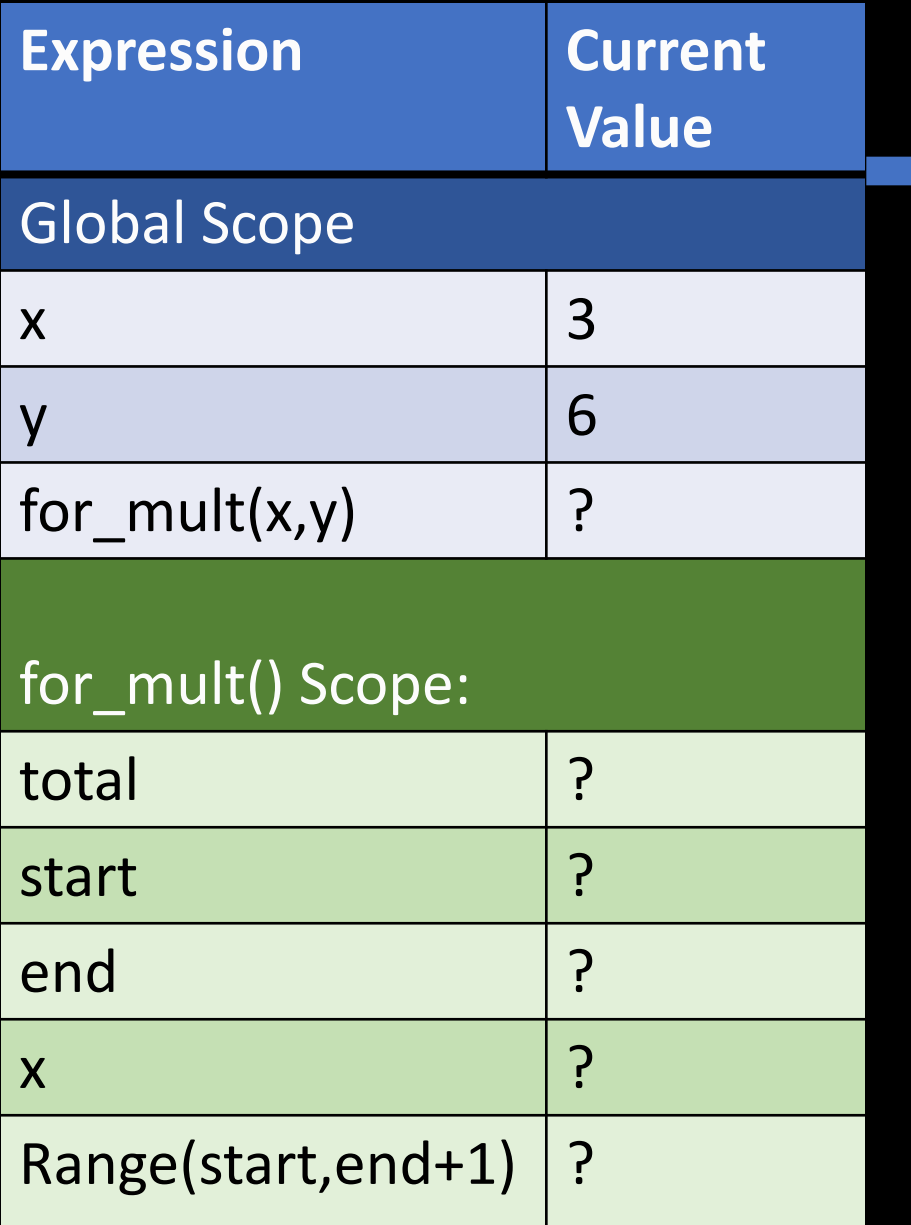

# A function that times ints using a for loop def for mult(start, end):  $total = 0$ 

for x in range(start, end+1): total = total  $*$  x

return total

# Read numbers from user

x = int(input("Enter Start Number: ")) y = int(input("Enter End Number: "))

print(for\_mult(x,y))

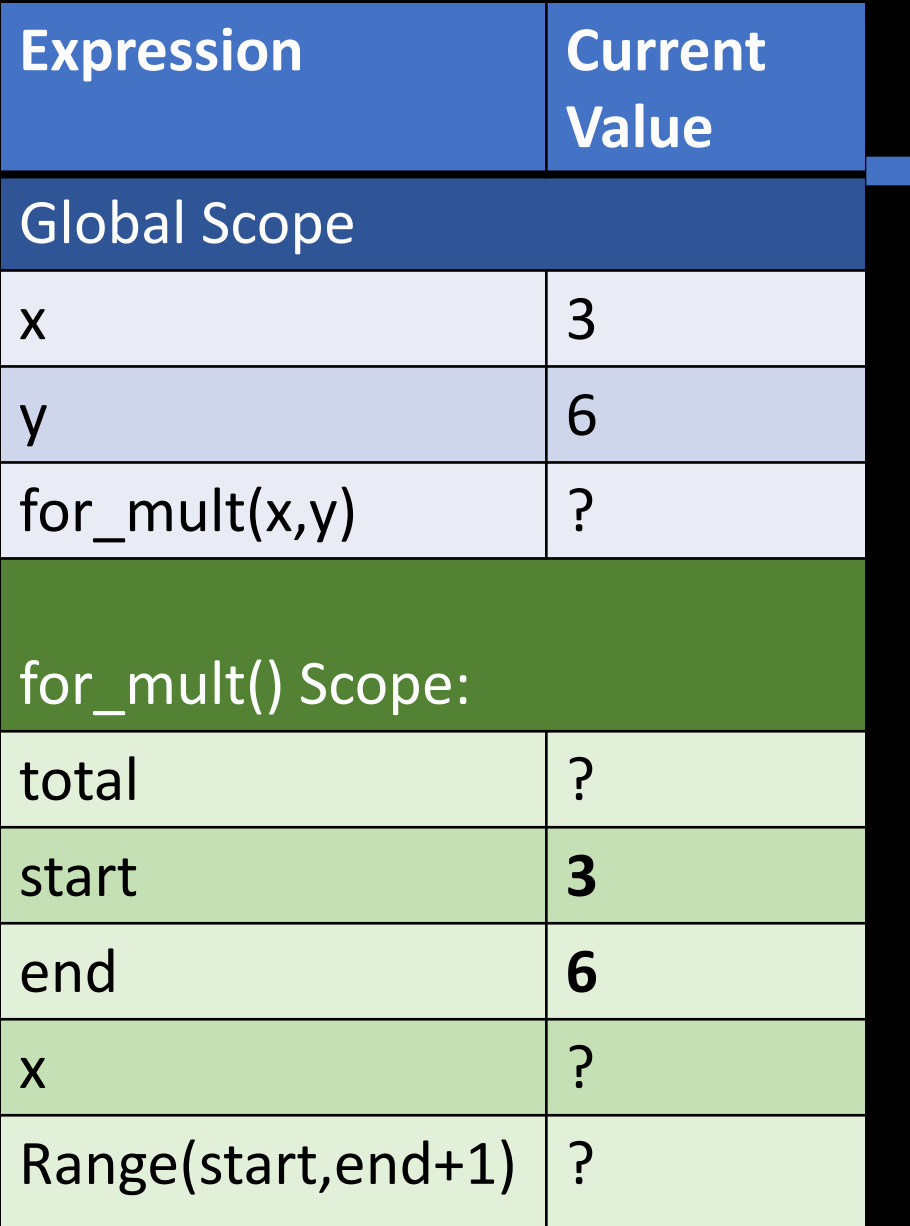

# A function that times ints using a for loop def for mult(start, end):  $total = 0$ 

for x in range(start, end+1): total = total  $*$  x

return total

# Read numbers from user

x = int(input("Enter Start Number: ")) y = int(input("Enter End Number: "))

#### print(for\_mult(x,y))

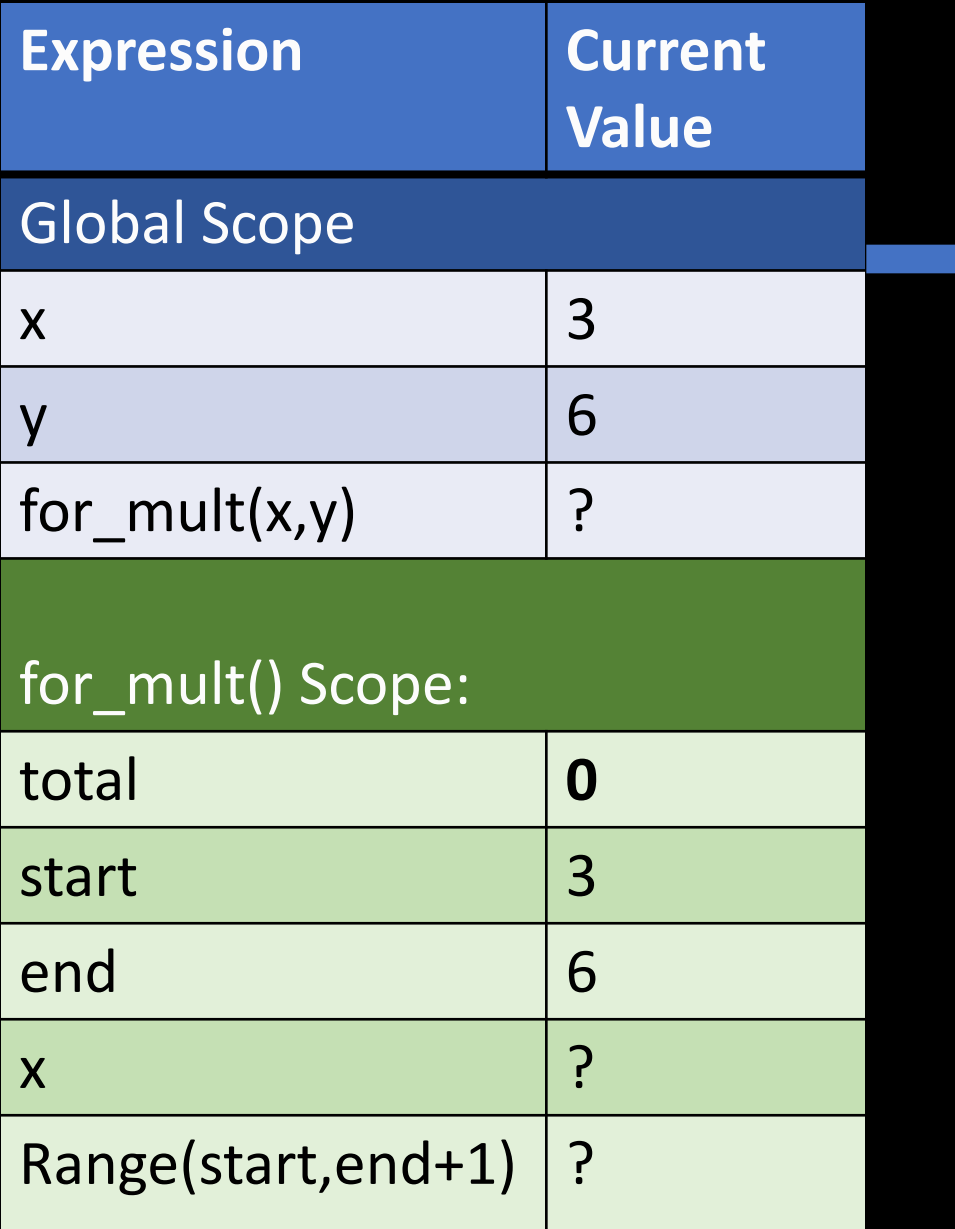

for x in range(start, end+1): total = total  $*$  x

return total

# Read numbers from user

x = int(input("Enter Start Number: ")) y = int(input("Enter End Number: "))

#### print(for\_mult(x,y))

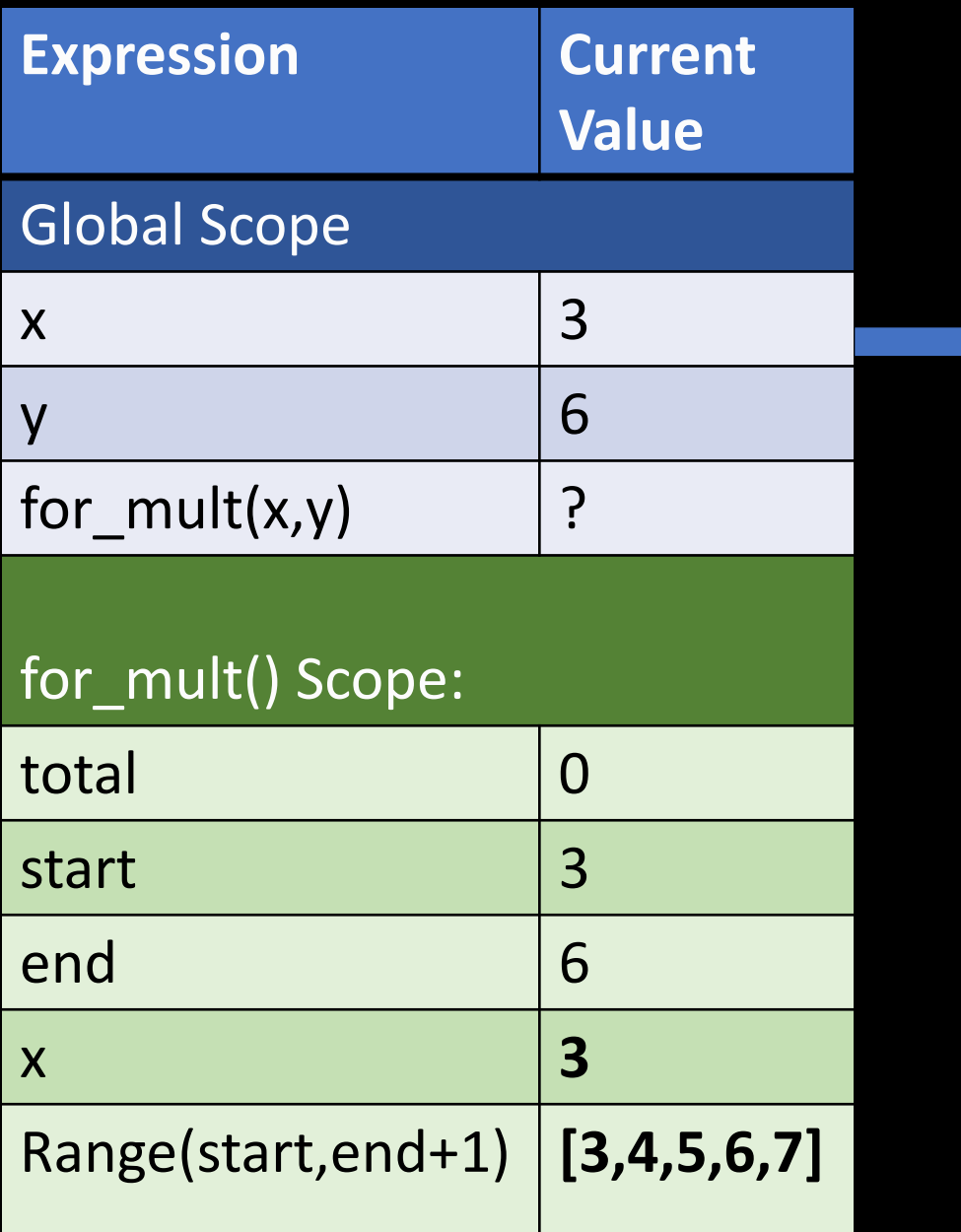

# A function that times ints using a for loop def for mult(start, end):  $total = 0$ 

for x in range(start, end+1): total = total  $*$  x

return total

# Read numbers from user

x = int(input("Enter Start Number: ")) y = int(input("Enter End Number: "))

print(for\_mult(x,y))

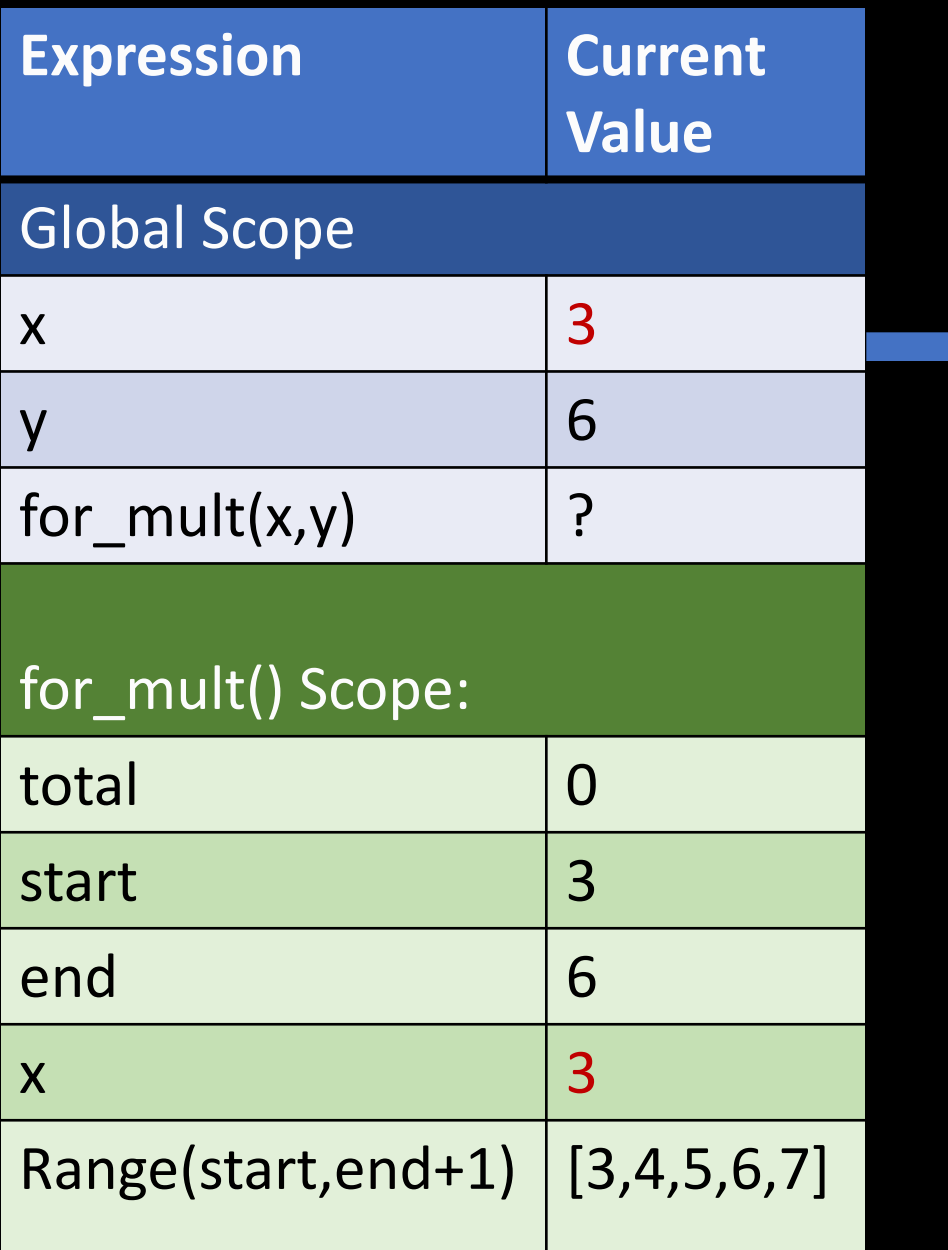

for  $x$  in range(start, end+1): total = total  $*$ 

return total

Shadowing!

# Read numbers from user

 $x = int(input("Enter Start Number:"))$ y = int(input("Enter End Number: "))

print(for\_mult(x,y))

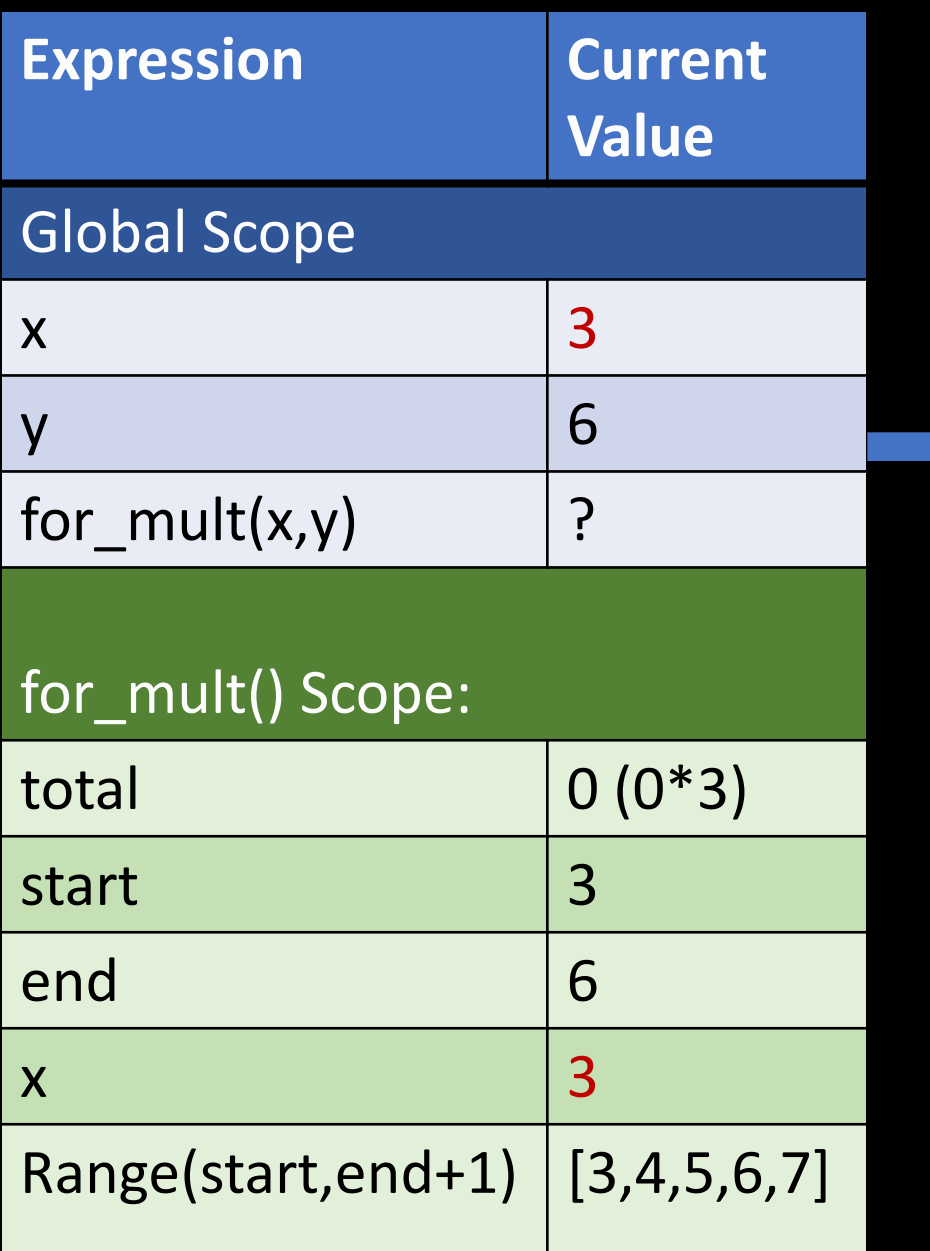

# A function that times ints using a for loop def for mult(start, end):  $\overline{\text{total}} = 0$ for  $x$  in range(start, end+1):

total = total  $*$  x

return total

# Read numbers from user

x = int(input("Enter Start Number: ")) y = int(input("Enter End Number: "))

print(for\_mult(x,y)) New value of total = the old value of total (zero) times 3

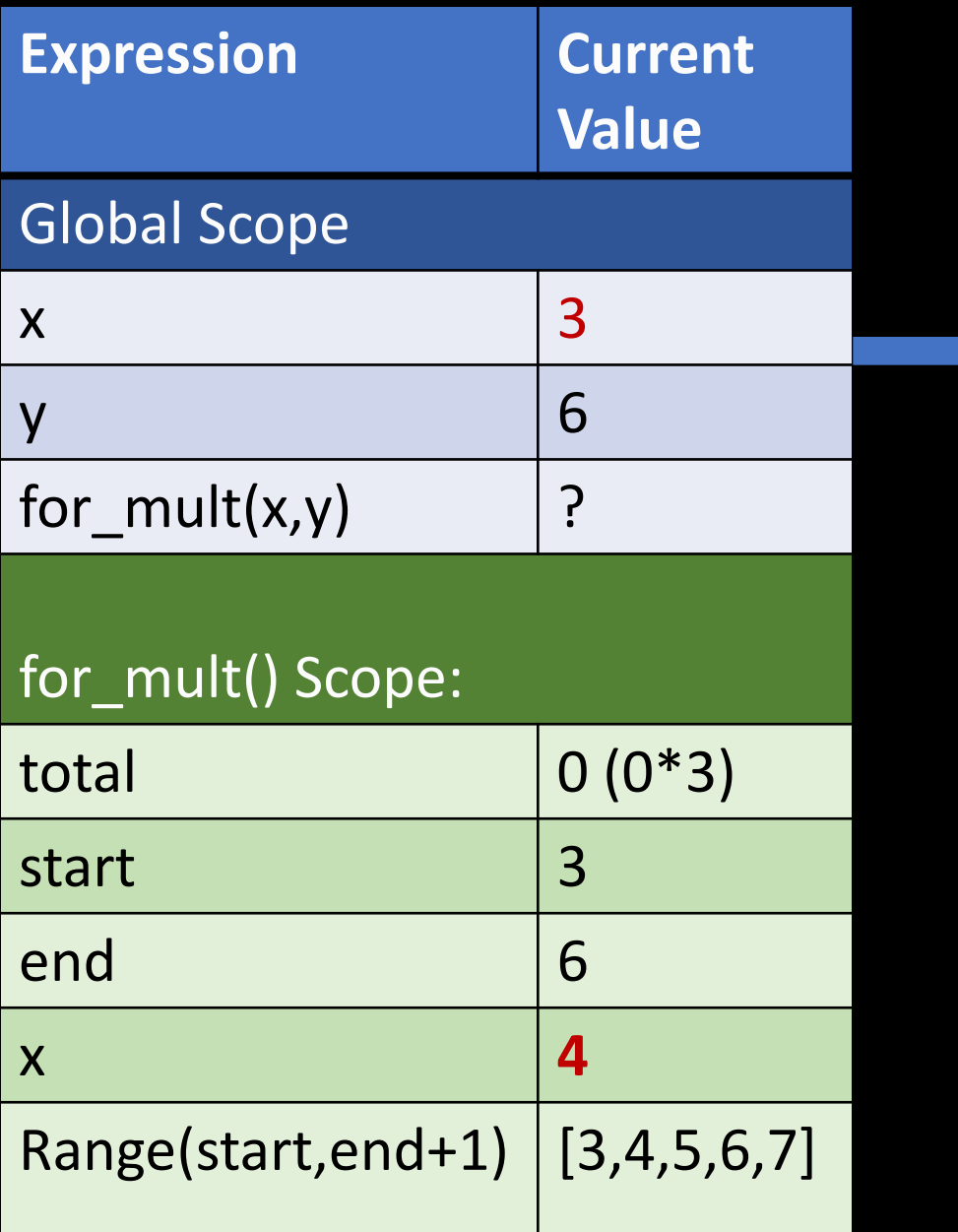

for  $x$  in range(start, end+1): total = total  $*$  x

return total

# Read numbers from user

 $x = int(input("Enter Start Number:"))$ y = int(input("Enter End Number: "))

print(for\_mult(x,y)) New value of total = the old value of total (zero) times 3

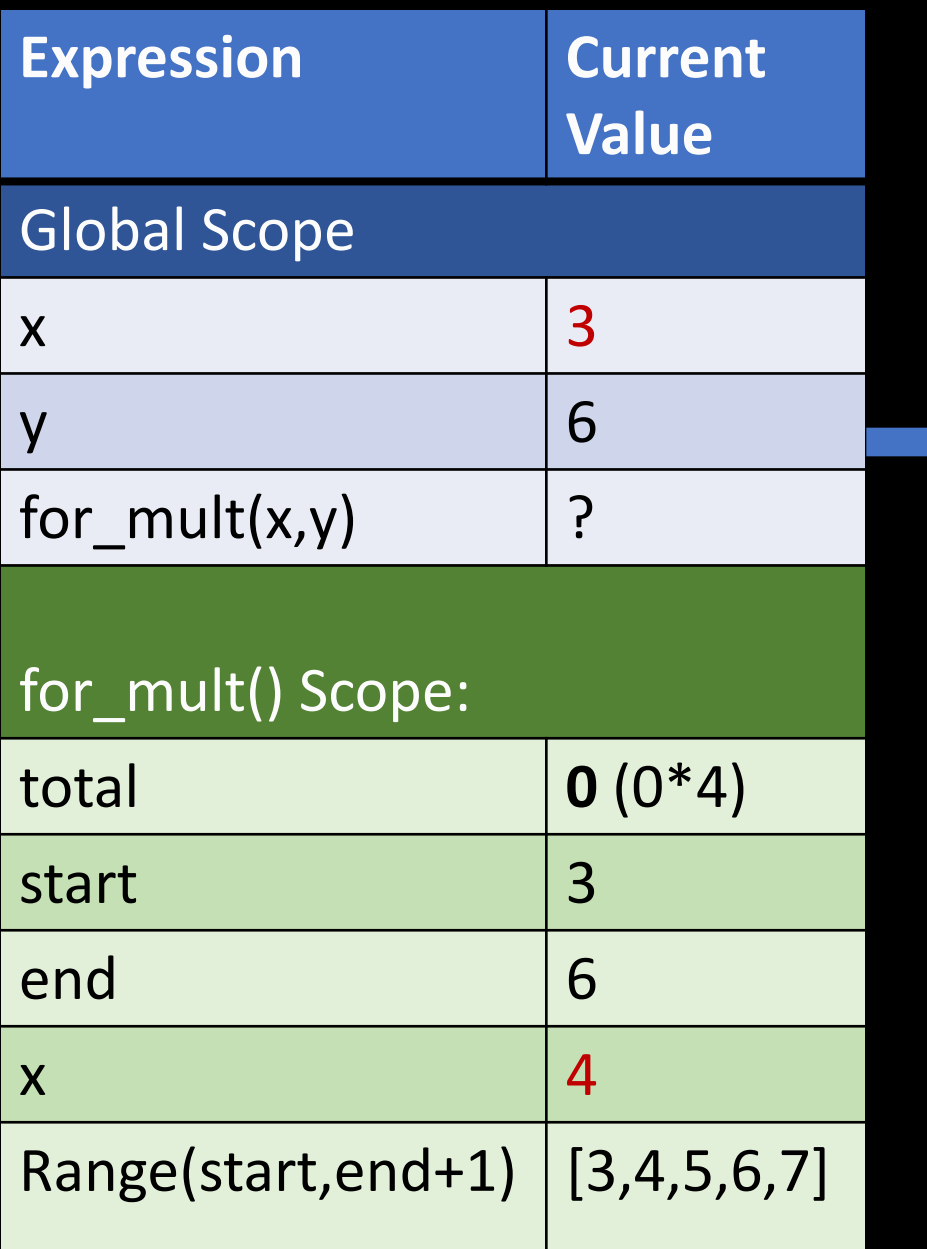

for  $x$  in range(start, end+1): total = total  $*$  x

return total

# Read numbers from user

x = int(input("Enter Start Number: ")) y = int(input("Enter End Number: "))

print(for\_mult(x,y)) New value of total = the old value of total (zero) times 4

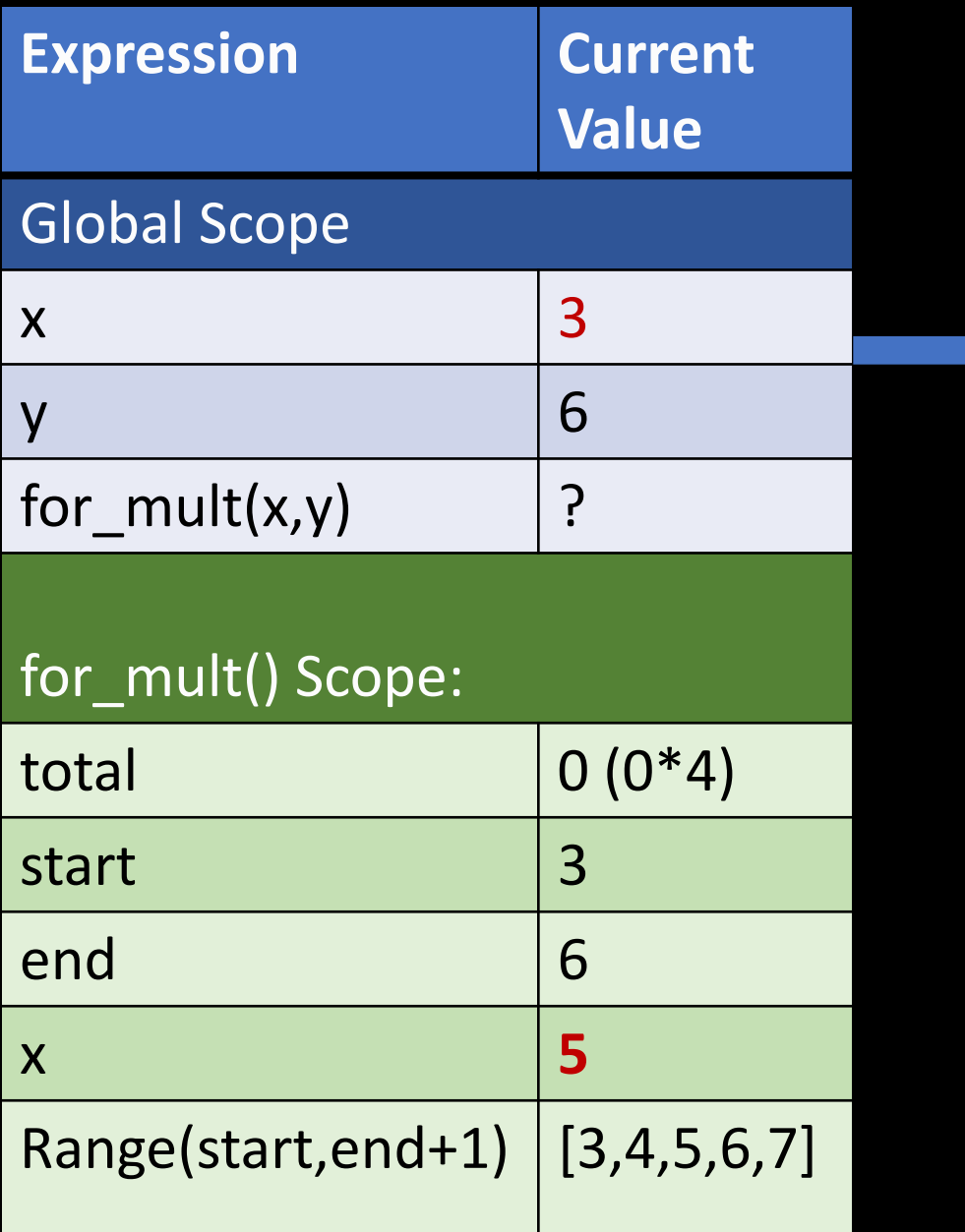

for x in range(start, end+1): total = total  $*$  x

return total

# Read numbers from user

 $x = int(input("Enter Start Number:"))$ y = int(input("Enter End Number: "))

print(for\_mult(x,y))

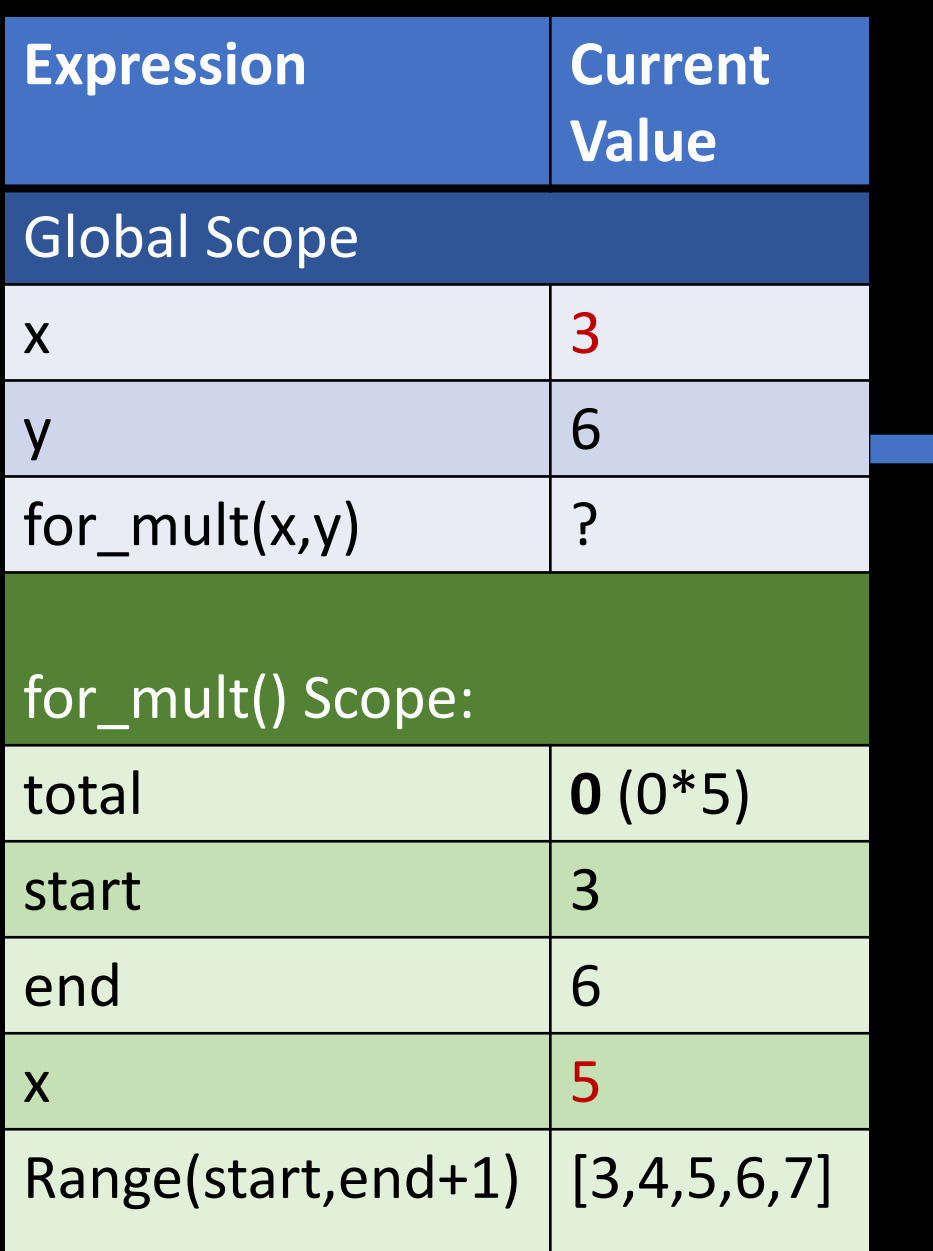

for x in range(start, end+1): total = total  $*$  x

return total

# Read numbers from user

x = int(input("Enter Start Number: ")) y = int(input("Enter End Number: "))

print(for\_mult(x,y))

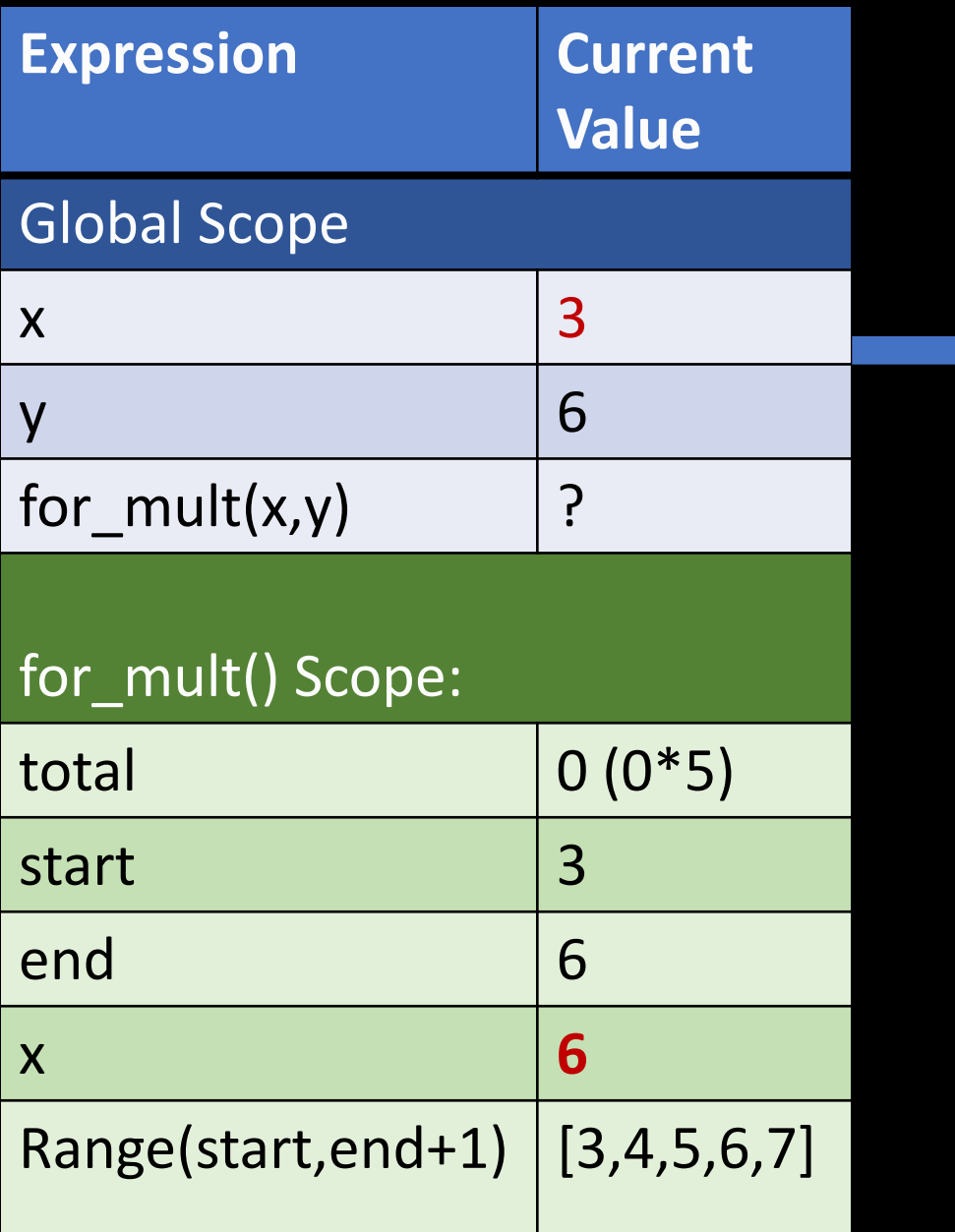

for x in range(start, end+1): total = total  $*$  x

return total

# Read numbers from user

 $x = int(input("Enter Start Number:"))$ y = int(input("Enter End Number: "))

print(for\_mult(x,y))

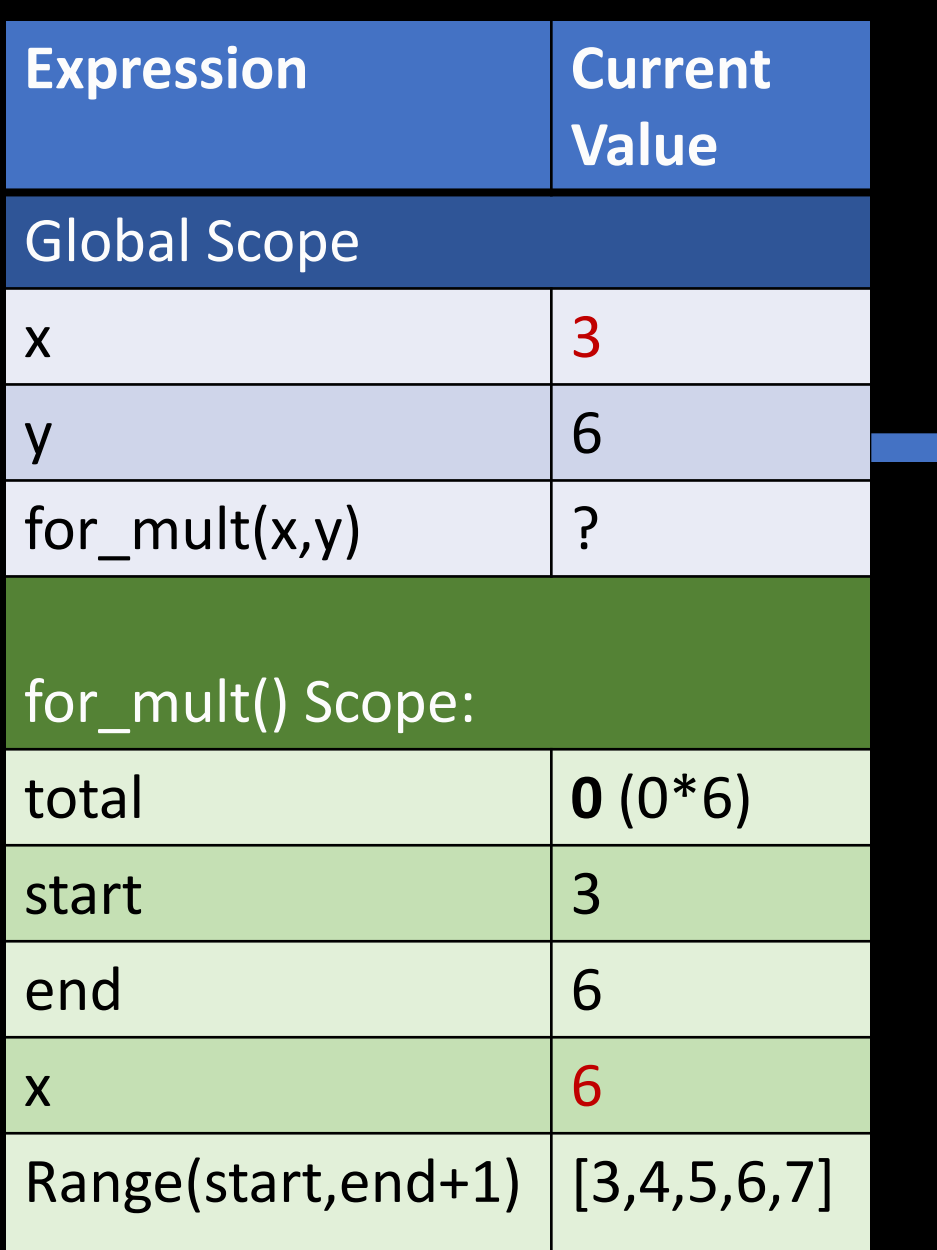

for x in range(start, end+1): total = total  $*$  x

return total

# Read numbers from user

x = int(input("Enter Start Number: ")) y = int(input("Enter End Number: "))

print(for\_mult(x,y))

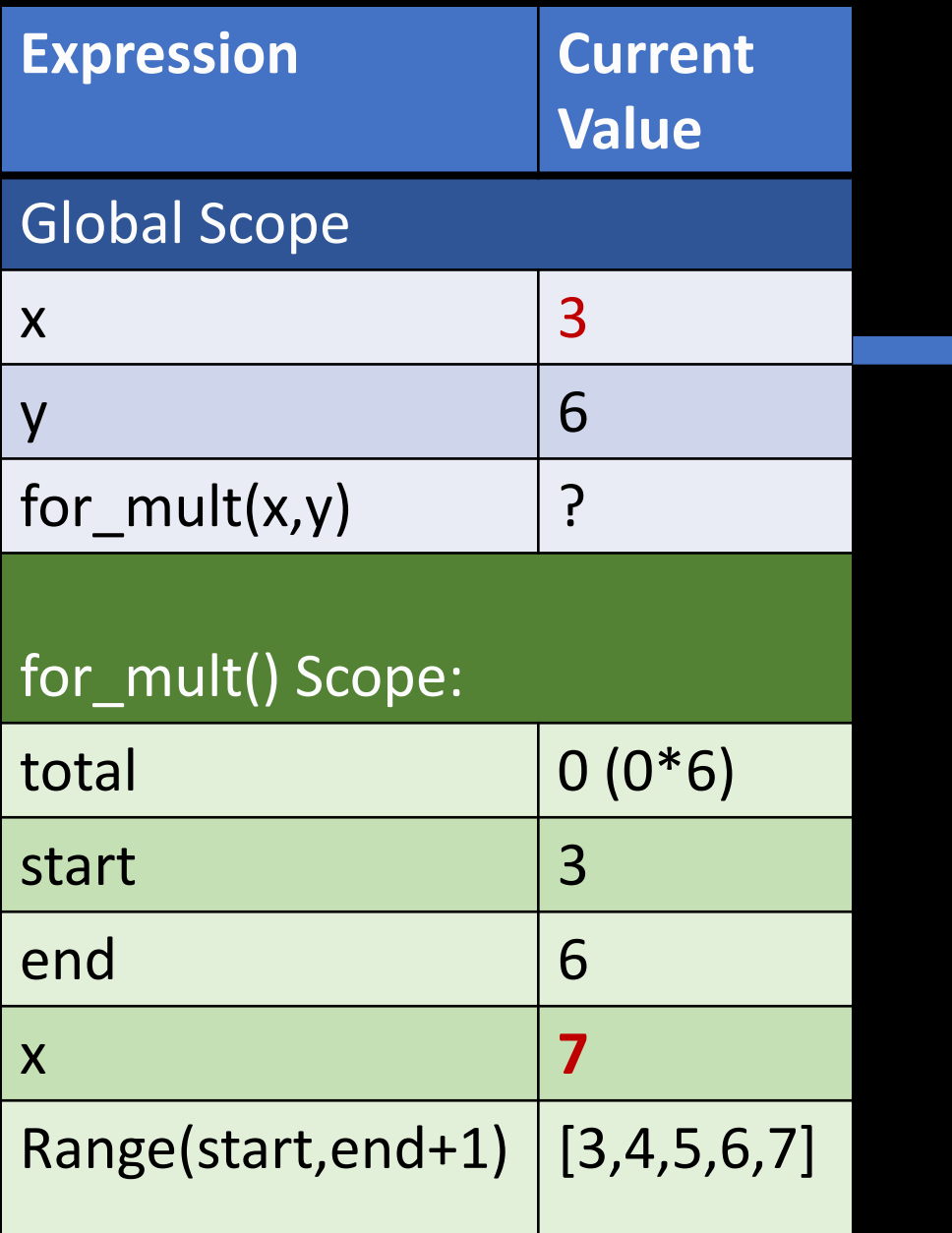

for x in range(start, end+1): total = total  $*$  x

return total

# Read numbers from user

x = int(input("Enter Start Number: ")) y = int(input("Enter End Number: "))

print(for\_mult(x,y))
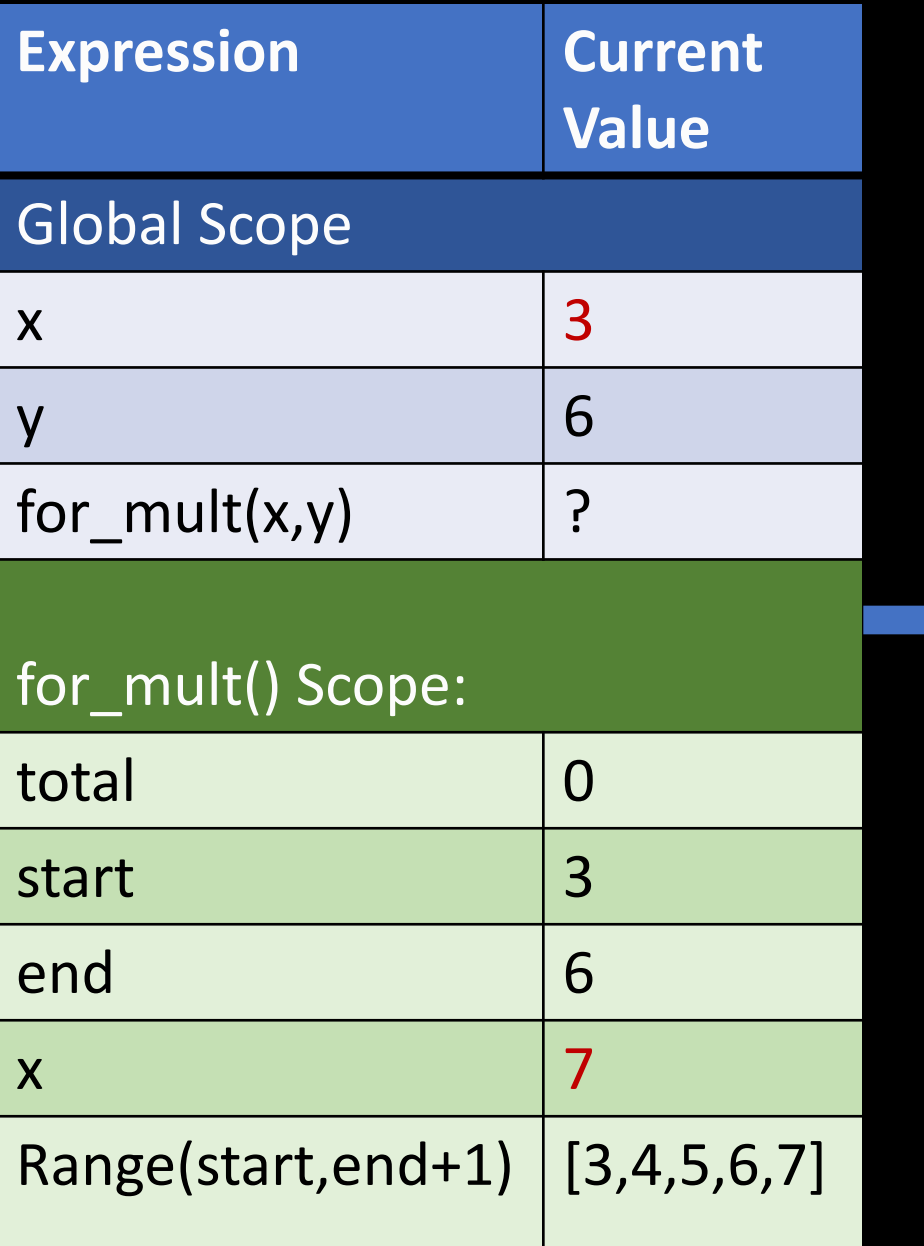

# A function that times ints using a for loop def for mult(start, end):  $\overline{\text{total}} = 0$ for x in range(start, end+1):

total = total  $*$  x

return total

# Read numbers from user

x = int(input("Enter Start Number: ")) y = int(input("Enter End Number: "))

print(for\_mult(x,y))

New value of total = always zero times something… so always zero

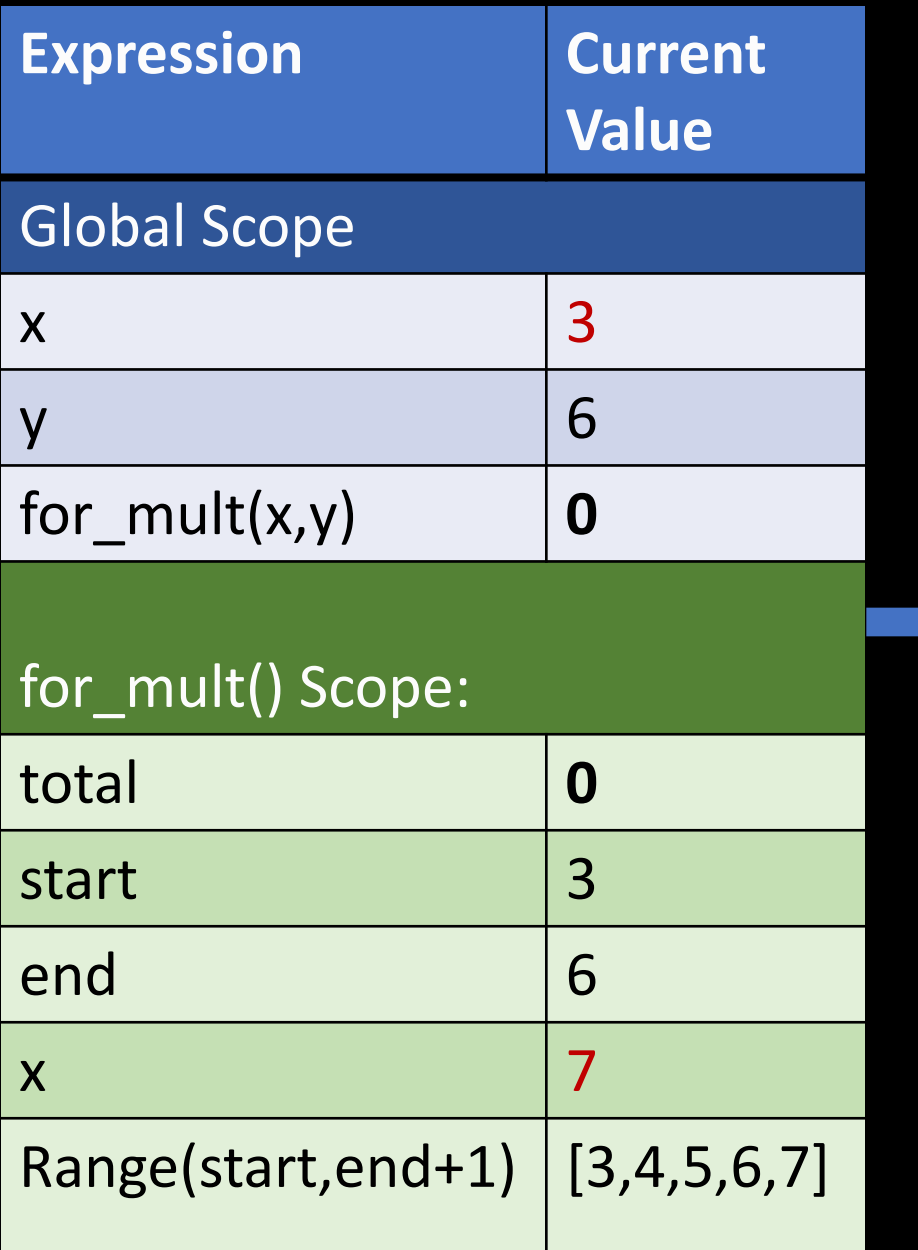

# A function that times ints using a for loop def for mult(start, end):  $\overline{\text{total}} = 0$ 

for x in range(start, end+1): total = total  $*$  x

return<mark>total</mark>

print(

# Read numbers from user

total

 $x = int(input("Enter Start Number:"))$  $y = int(input("Enter End Number:"))$ 

#### Returns zero so for mult(3,6) is zero.

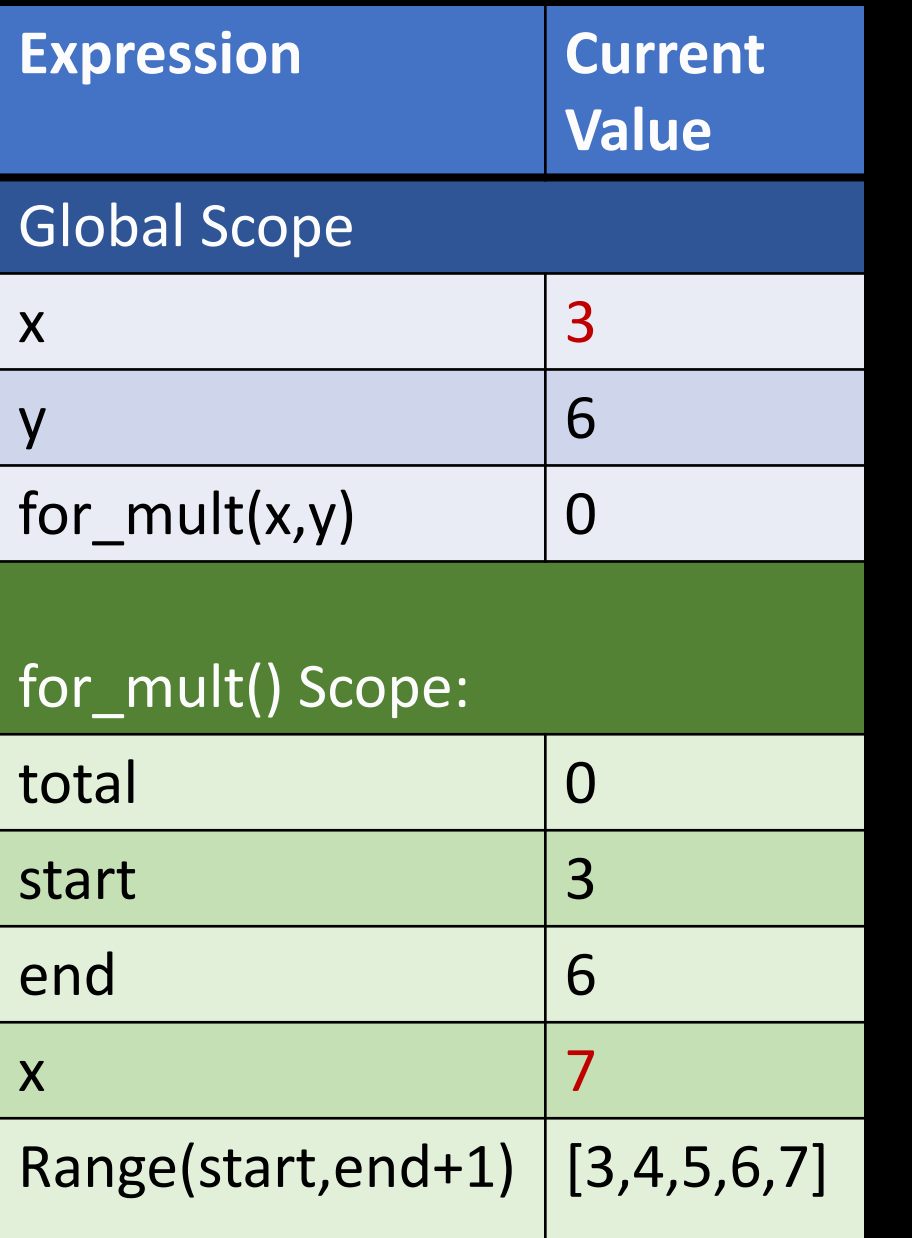

# A function that times ints using a for loop def for mult(start, end):  $total = 0$ for x in range(start, end+1): total = total  $*\overline{x}$ 

return total

# Read numbers from user

x = int(input("Enter Start Number: ")) y = int(input("Enter End Number: "))

print(for\_mult(x,y))

#### Prints zero to the user

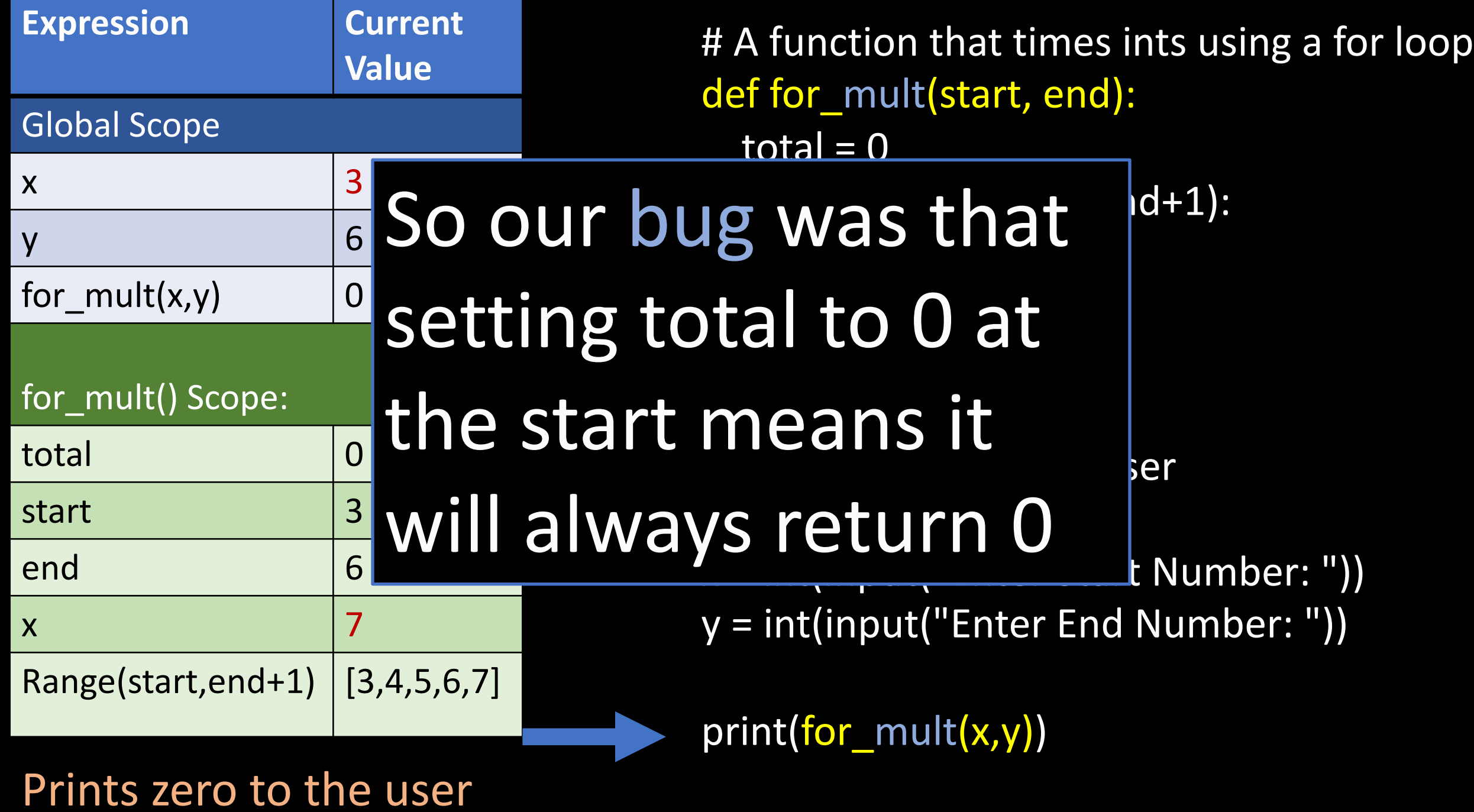

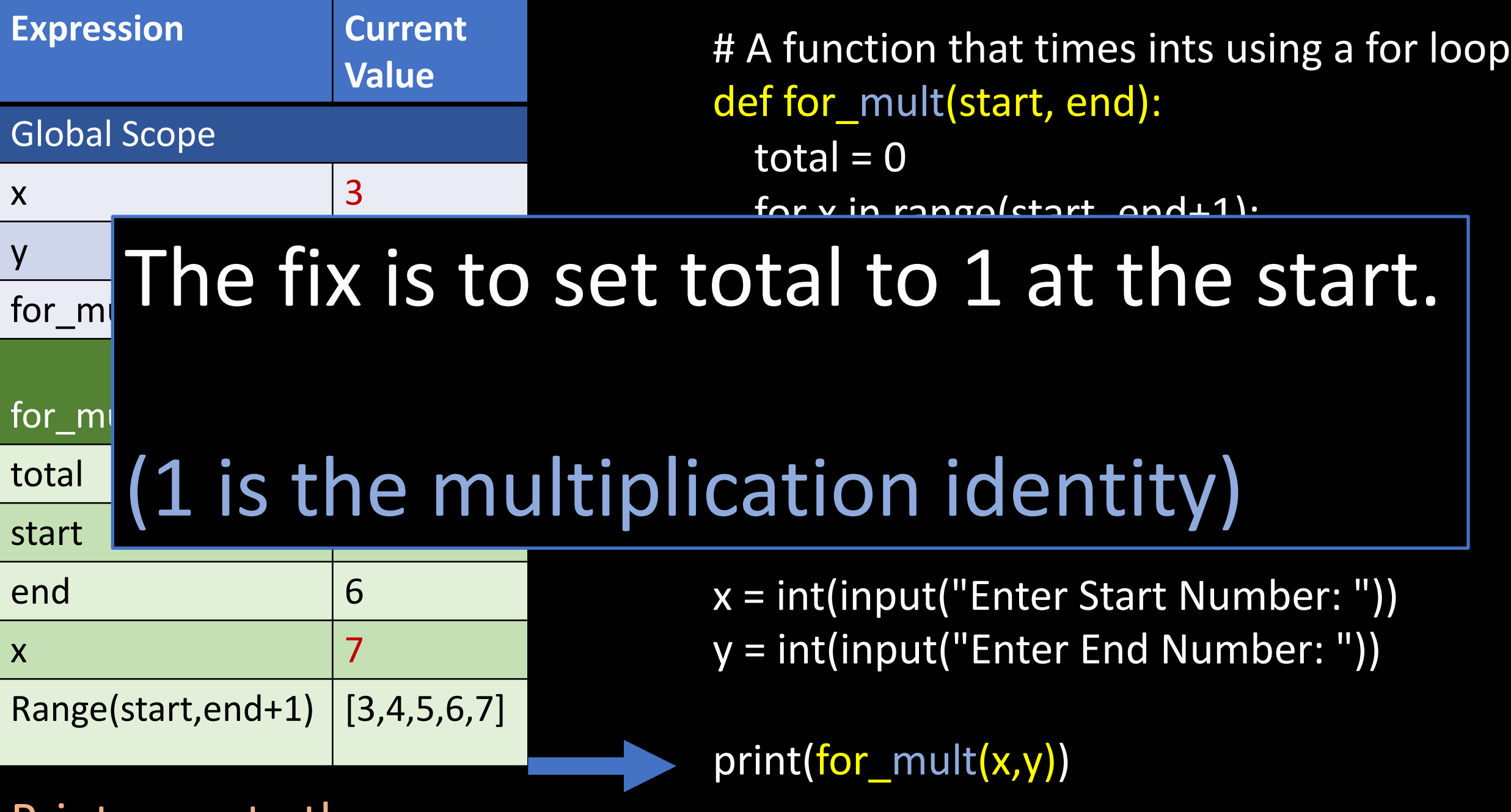

Prints zero to the user

```
# A function that times ints using a for loop
def for_mult(start, end):
```

```
\overline{\text{total}} = 1for x in range(start, end+1):
   \text{total} = \text{total} * x
```
return total

# Read numbers from user

x = int(input("Enter Start Number: ")) y = int(input("Enter End Number: "))

print(for\_mult(x,y))

python3 multints.py Enter Start Number: 3 Enter End Number: 6 360

3 x 4 x 5 x 6 is 360

Now we can be lazy...

Let's write the factorial function.

Factorial n! is just 1 x 2 x 3 x ... x n

Now we can be lazy…

Let´s write the factorial function.

Factorial n! is just  $1 \times 2 \times 3 \times ... \times n$ 

We already solved a harder problem so lets be lazy and reuse our for mult function.

```
# A function that multiplies ints using a for loop
def for_mult(start, end):
  total = 1for x in range(start, end+1):
    total = total * x
```
return total

```
# Factorial function
def factorial(x):
  return for _{mult(1, x)}
```
 $x = int(input("Enter Number:"))$  $y = factorial(x)$ 

python3 factorial.py Enter Number: 10 3628800

#### print(y)

## For example:

Let's write code that keeps asking the user to enter a start and end value.

Then we can use our addnums() function to calculate the response.

The program should stop if the user enters the letter "q".

# For example:

Now that we have that code break up into groups and on a piece of paper write down the function that would do this… (5 mins)

# For example:

Let's test our program thoroughly (this is what Shadow Inc didn't do and had big impact on our election process yesterday)

It is also what Boeing Inc didn't do resulting in 386 dead in Max 80 crashes.

### Helpful Laziness…

Dividing the problem you are trying to solve up into manageable parts is the most important thing.

Then work on each piece, one at a time.

If some part seems to hard – try breaking it up again.

Eventually you turn a hard problem into many easy problems. That is 90% of computer science.

### Now that we know functions and loops…

We have access to some powerful abilities....

The next example uses loops and function…

You will understand the rest by the end of the course (preview)

import turtle import math import colorsys

phi =  $180 * (3$ math.sqrt(5))

 $t =$  turtle.Pen() t.speed(0)

def square(t, size): for tmp in range $(0,4)$ : t.forward(size) t.right(90)

 $num = 200$ 

for x in reversed(range(0, num)):

t.fillcolor(colorsys.hsv\_to\_rgb(x/num, 1.0, 1.0)) t.begin fill() t.circle( $5 + x$ , None, 11) square(t,  $5 + x$ ) t.end\_fill() t.right(phi) t.right(.8)

turtle.mainloop()

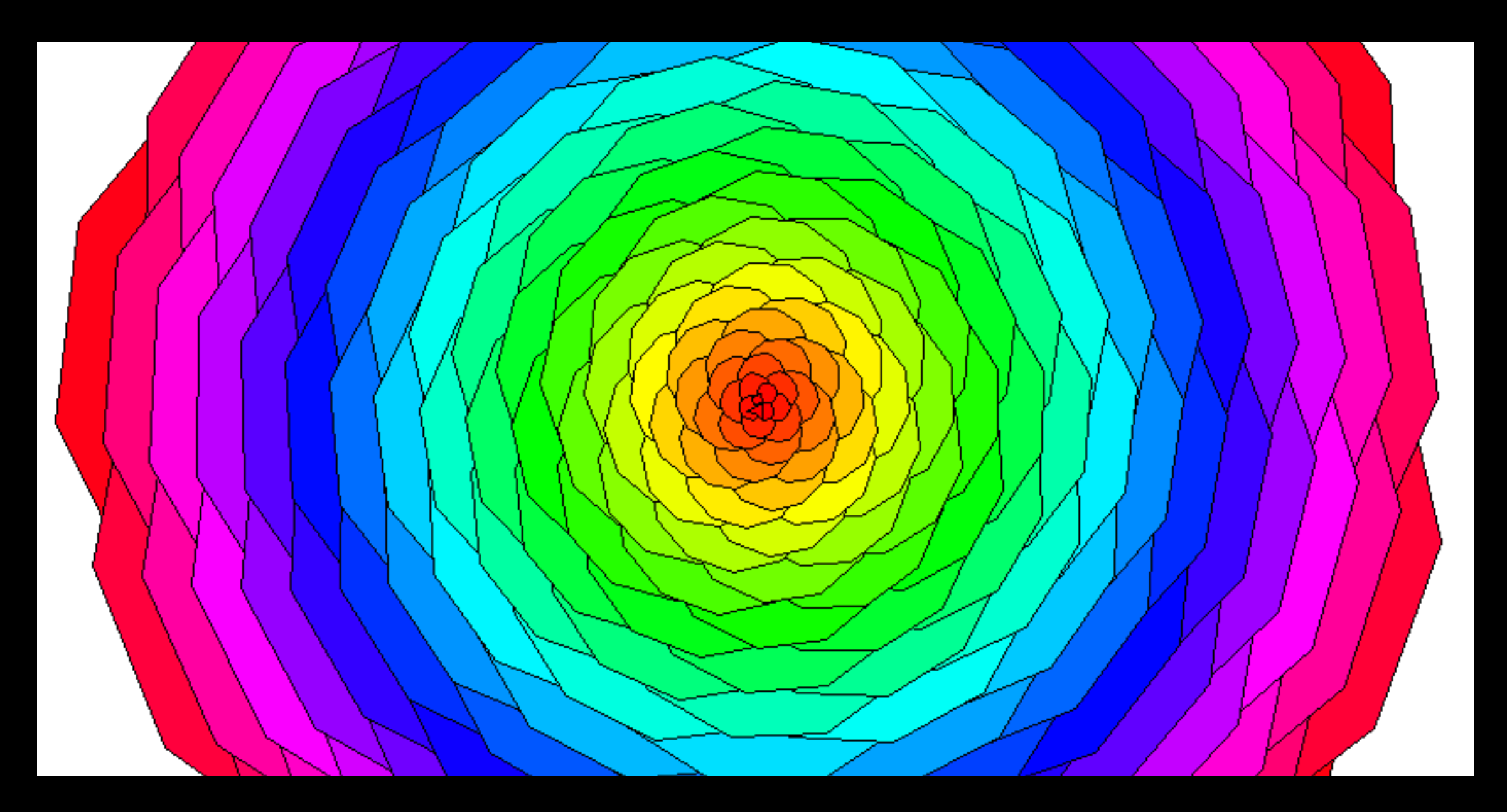

# Python code for Mandelbrot Fractal

# Import necessary libraries from PIL import Image from numpy import complex, array import colorsys

# setting the width of the output image as 1024  $WIDTH = 1024$ 

# a function to return a tuple of colors # as integer value of rgb defrgb\_conv(i): color =255\*array(colorsys.hsv\_to\_rgb(i /255.0, 1.0, 0.5)) return tuple(color.astype(int))

# function defining a mandelbrot defmandelbrot(x, y):  $c0 =$ complex(x, y)  $c = 0$ fori inrange(1, 1000): if  $abs(c) > 2$ : returnrgb\_conv(i)  $c = c * c + c0$ return(0, 0, 0)

# creating the new image in RGB mode img =Image.new('RGB', (WIDTH, int(WIDTH /2)))  $pixels = img.load()$ 

for x inrange(img.size[0]):

# displaying the progress as percentage print("%.2f %%"%(x /WIDTH \*100.0)) for y inrange(img.size[1]): pixels[x, y] = mandelbrot((x - (0.75 \* WIDTH)) / (WIDTH / 4), (y -(WIDTH /4)) /(WIDTH /4))

# to display the created fractal after # completing the given number of iterations img.show()

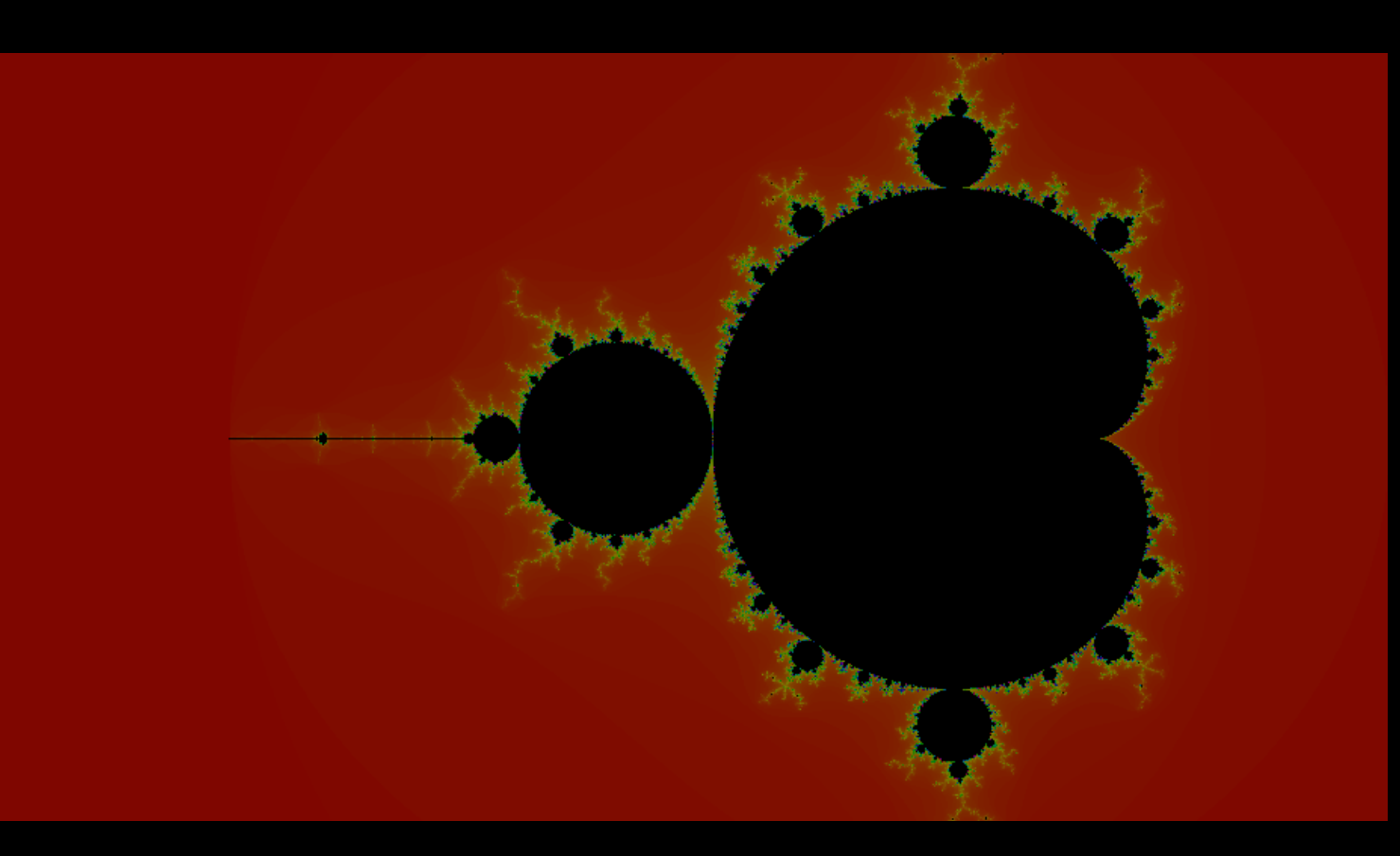

Another view poin

The following slides are from N of this course. Dr. Ana Bell, Prof. Eric Grimson, Prof.

https://ocw.mit.edu/courses engineering-and-computer-scie introduction-to-computer-sc programming-in-python-fa

#### Anatomy of a Python Function

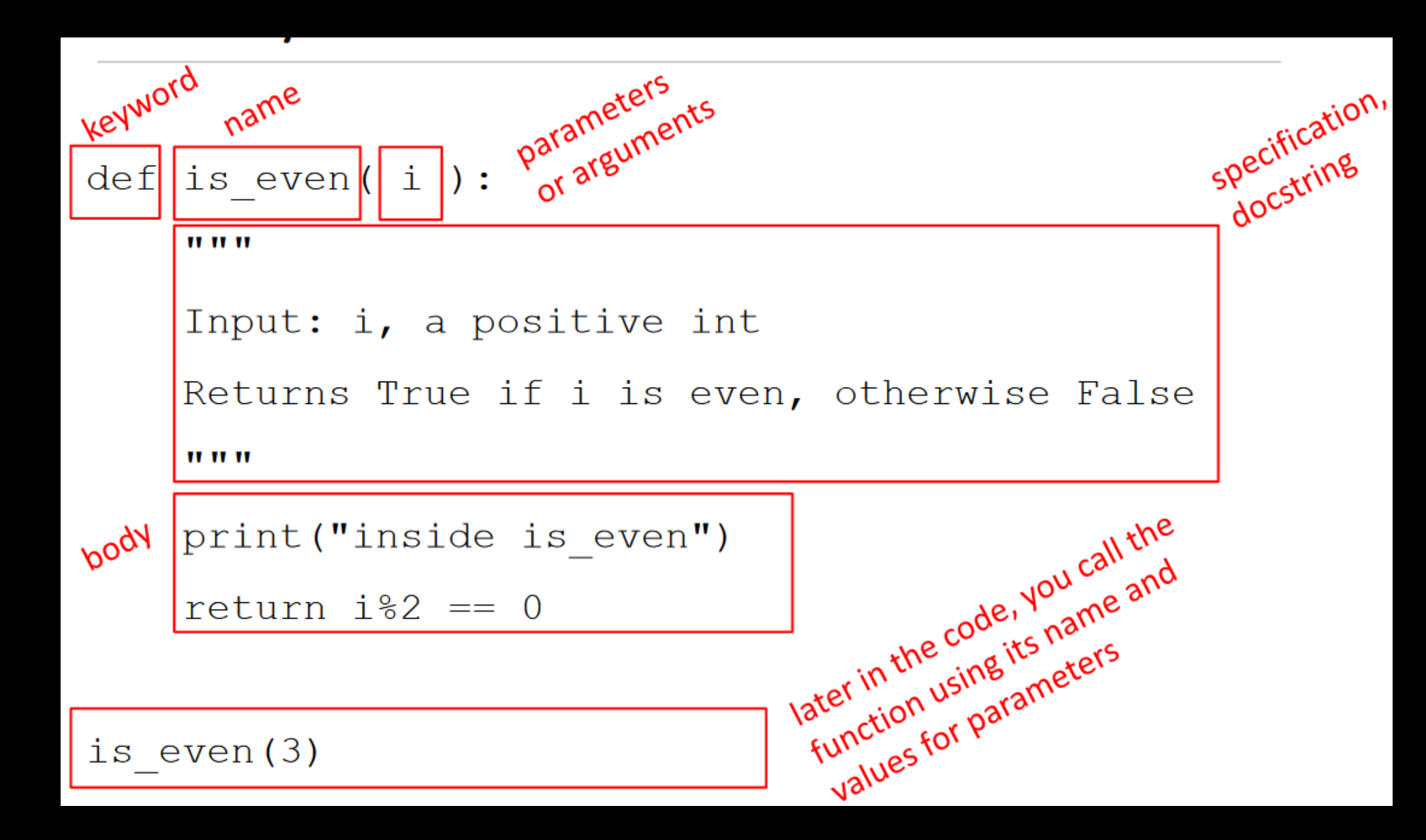

#### $def$  is even(i):

**11 11 11** 

Input: i, a positive int Returns True if i is even, otherwise False run some<br>commands **II II II** print ("inside is even") return  $\|\text{i}\$ 2 == 0 evaluate and return expression to keyword

- **formal parameter** gets bound to the value of actual parameter when function is called
- new scope/frame/environment created when enter a function

Interestation of function to variable 2

Main program code

\* initializes a variable \*...

interestion call f(x)

■ scope is mapping of names to objects

def  $f(\overline{x})$  : formal<br> $x = x + 1$  parameter print ('in  $f(x): x =', x$ ) return x

$$
x = 3\nz = f(\boxed{x}) \quad \frac{actual}{paramet}
$$

$$
def f(x) :x = x + 1print('in f(x): x =', xreturn x
$$

$$
x = 3
$$
  

$$
z = f(x)
$$

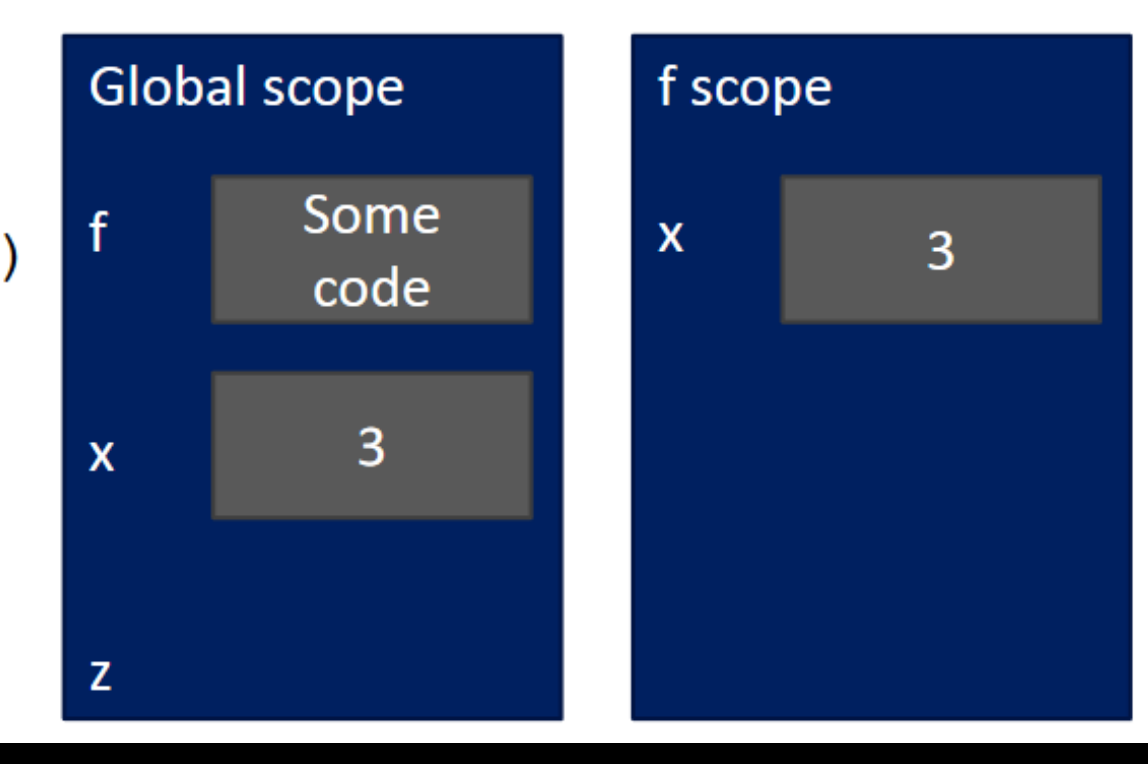

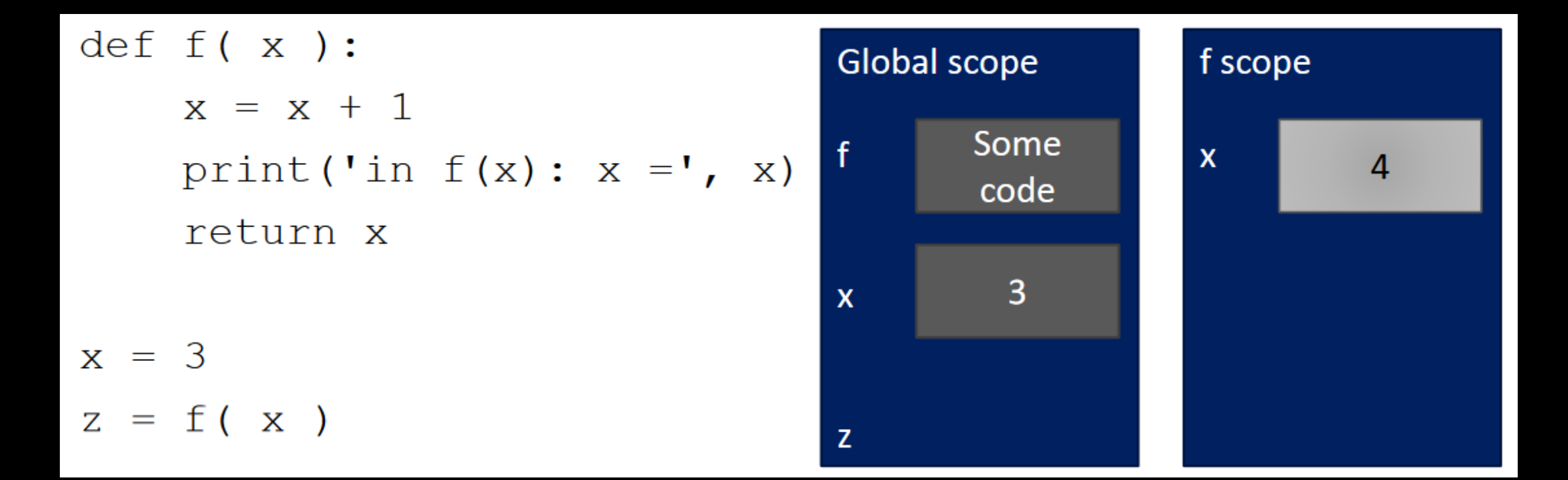

$$
def f(x) :x = x + 1print('in f(x): x =', x)return x
$$

$$
x = 3
$$
  

$$
z = f(x)
$$

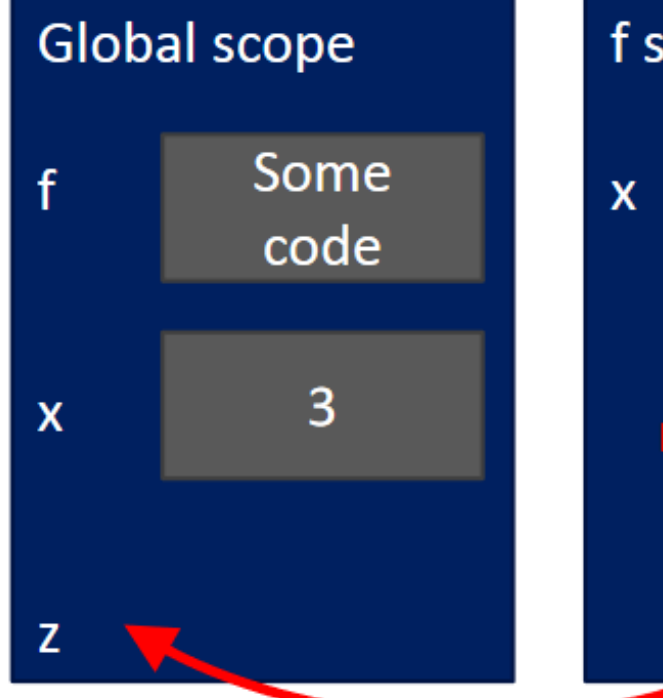

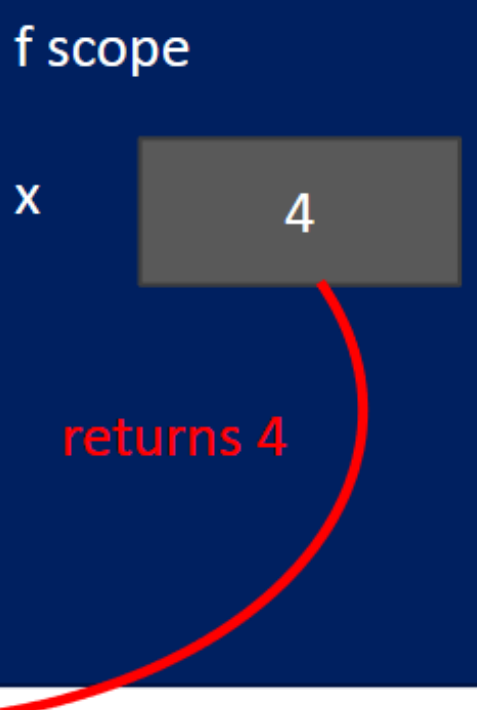

$$
\begin{array}{c}\n\text{def } f(x) : \\
 x = x + 1 \\
 \text{print('in f(x): x =', x)} \\
 \text{return } x\n\end{array}
$$

$$
x = 3
$$
  

$$
z = f(x)
$$

Ç

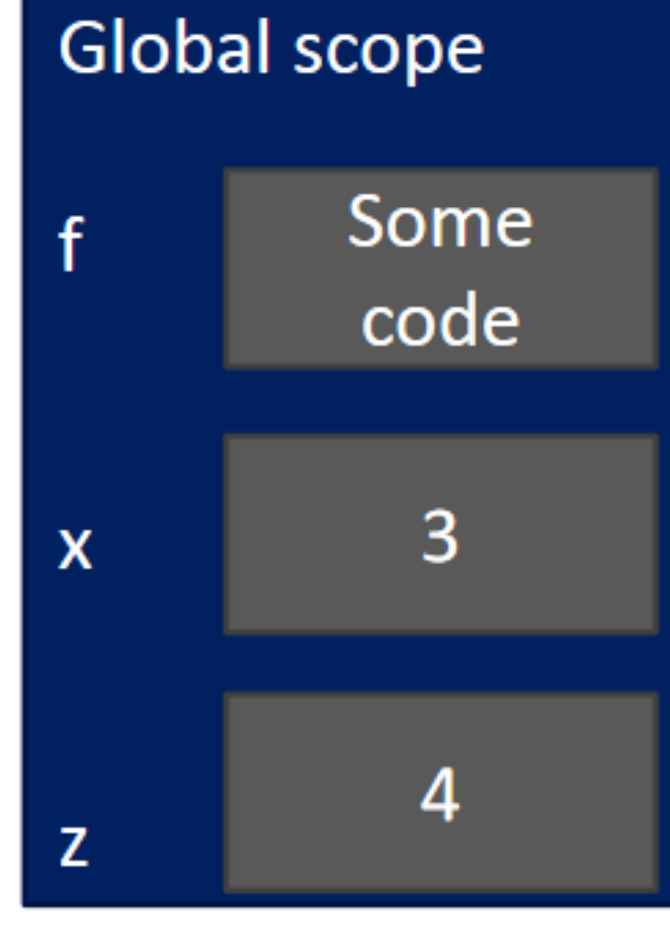

*II II II* 

Input: i, a positive int

Does not return anything

*II II II* 

$$
\begin{array}{rcl}\ni & \frac{1}{2} & = & 0 \\
& & \text{with} & \text{at} \\
& & & \text{with} \\
& & & \text{at} \\
& & & & \text{at} \\
& & & & \text{at} \\
& & & & \text{at} \\
& & & & \text{at} \\
& & & & \text{at} \\
& & & & \text{at} \\
& & & & \text{at} \\
& & & & & \text{at} \\
& & & & & \text{at} \\
& & & & & \text{at} \\
& & & & & \text{at} \\
& & & & & & \text{at} \\
& & & & & & \text{at} \\
& & & & & & \text{at} \\
& & & & & & \text{at} \\
& & & & & & \text{at} \\
& & & & & & \text{at} \\
& & & & & & & \text{at} \\
& & & & & & & \text{at} \\
& & & & & & & \text{at} \\
& & & & & & & \text{at} \\
& & & & & & & \text{at} \\
& & & & & & & \text{at} \\
& & & & & & & \text{at} \\
& & & & & & & \text{at} \\
& & & & & & & \text{at} \\
& & & & & & & & \text{at} \\
& & & & & & & & \text{at} \\
& & & & & & & & \text{at} \\
& & & & & & & & \text{at} \\
& & & & & & & & \text{at} \\
& & & & & & & & \text{at} \\
& & & & & & & & \text{at} \\
& & & & & & & & \text{at} \\
& & & & & & & & \text{at} \\
& & & & & & & & \text{at} \\
& & & & & & & & & \text{at} \\
& & & & & & & & & \text{at} \\
& & & & & & & & & \text{at} \\
& & & & & & & & & \text{at} \\
& & & & & & & & & \text{at} \\
& & & & & & & & & \text{at} \\
& & & & & & & & & \text{at} \\
& & & & & & & & & & \text{at} \\
& & & & & & & & & \text{at} \\
& & & & & & & & & \text{at} \\
& & & & & & & & & \text{at} \\
& & & & & & & & & \text{at} \\
& & & & & & & & & \text{at} \\
& & & & & & & & & \text{at} \\
& & & & & & & & & \text{at} \\
& & & & & & & & & \text{at} \\
& & & & & & & & & \text{at} \\
& & & & & &
$$

• Python returns the value None, if no return given

**• represents the absence of a value** 

```
■ arguments can take on any type, even functions
def func a():
    print 'inside func a'
def func b(y):
    print 'inside func b'
                              T call funce a, takes no parameters
                             Call Euric_C, takes one parameter, another function
    return y
def~func~c(z):print 'inside func c'
    return z()print func a()
print 5 + func b(2)
print|
      func c(func a)
```
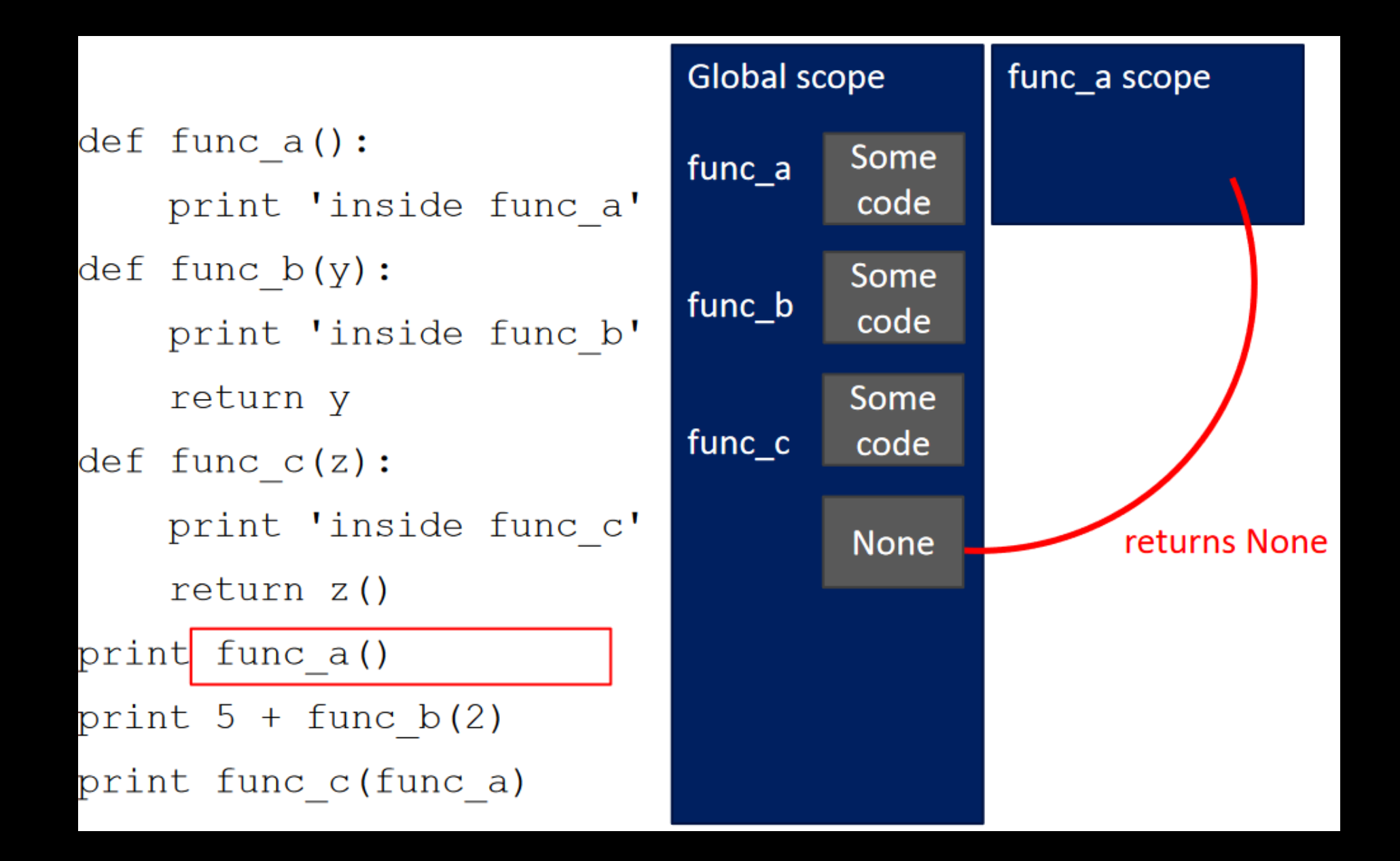

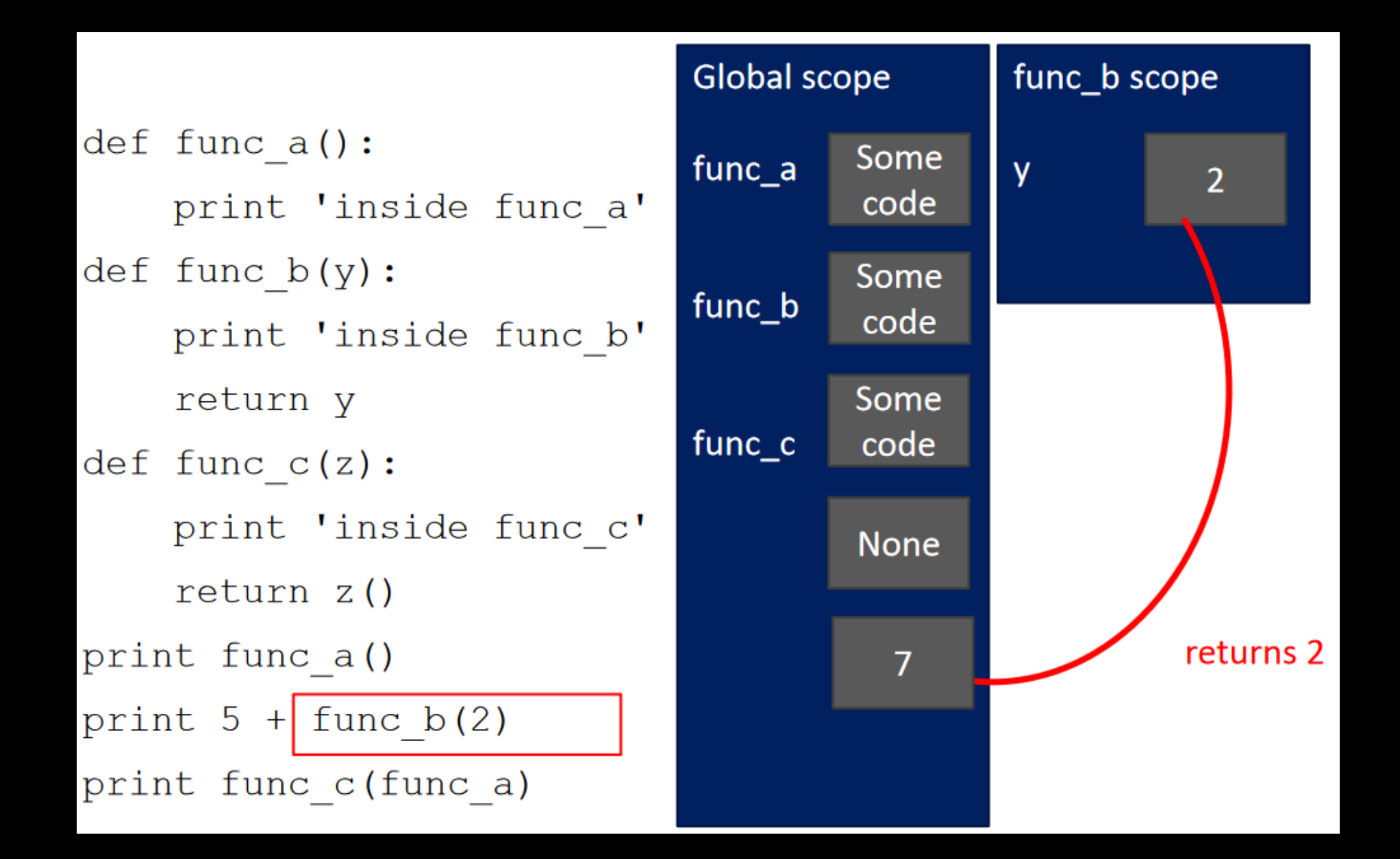

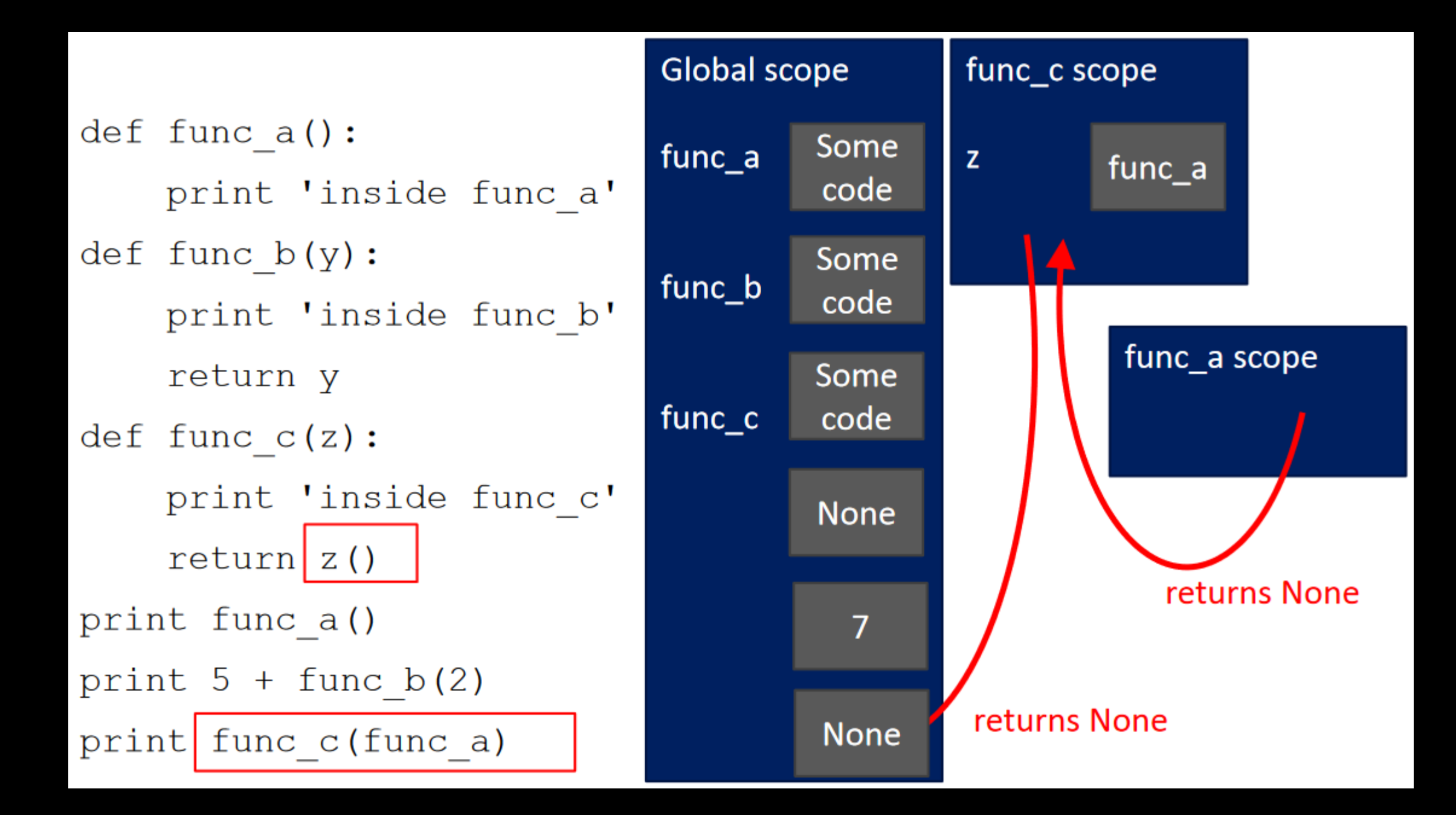

- inside a function, can access a variable defined outside
- inside a function, cannot modify a variable defined outside -- can using **global variables**, but frowned upon

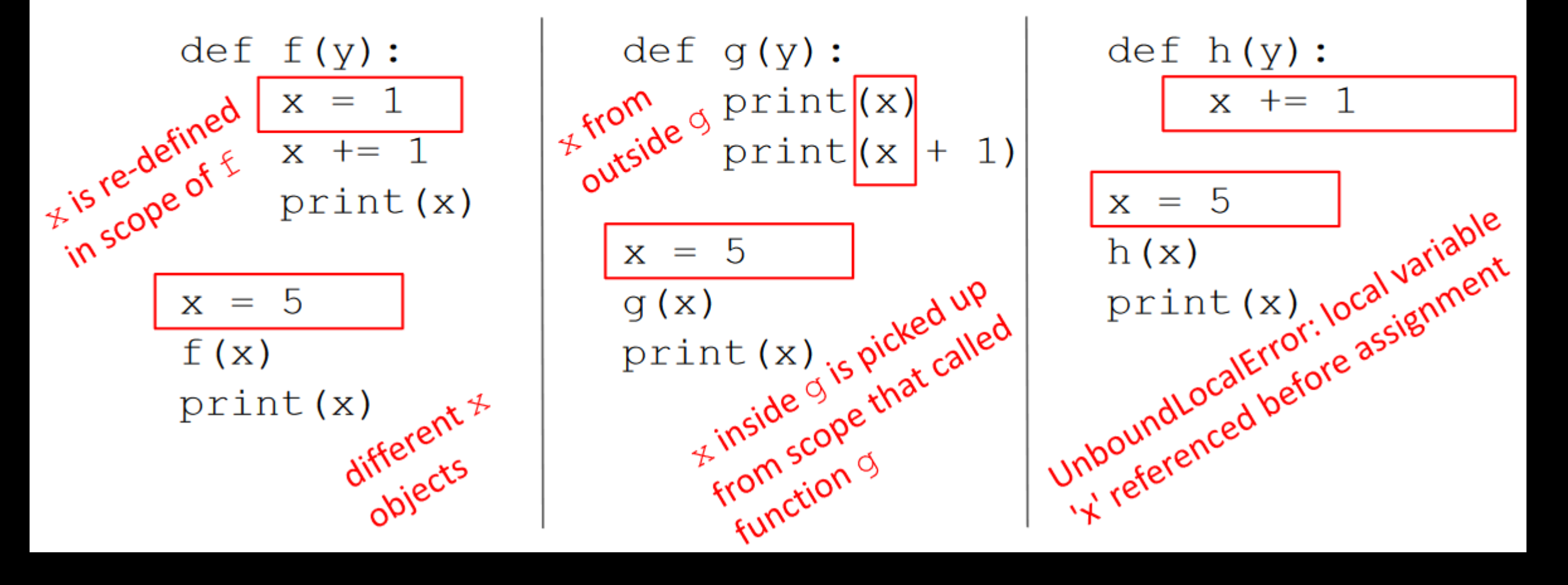

- inside a function, can access a variable defined outside
- inside a function, cannot modify a variable defined outside -- can using **global variables**, but frowned upon

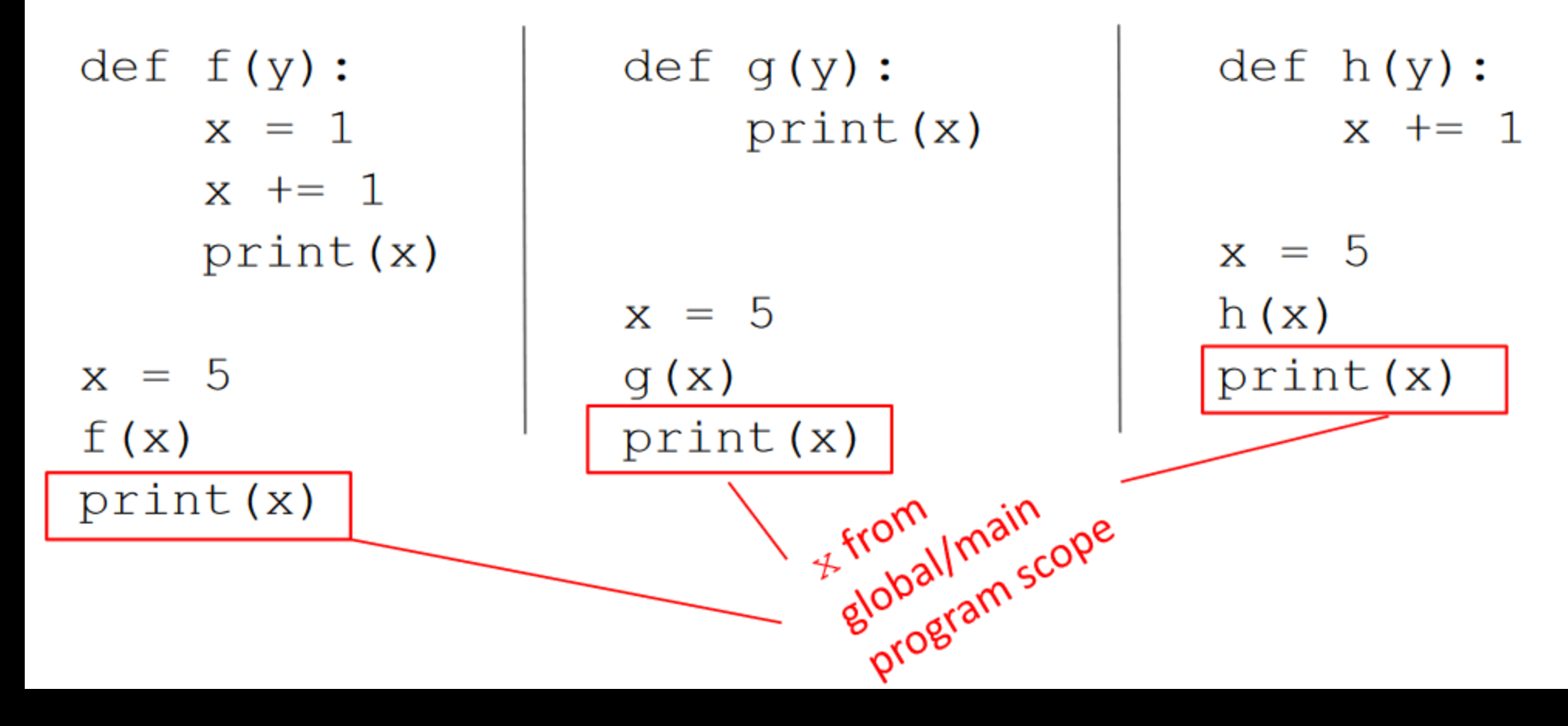

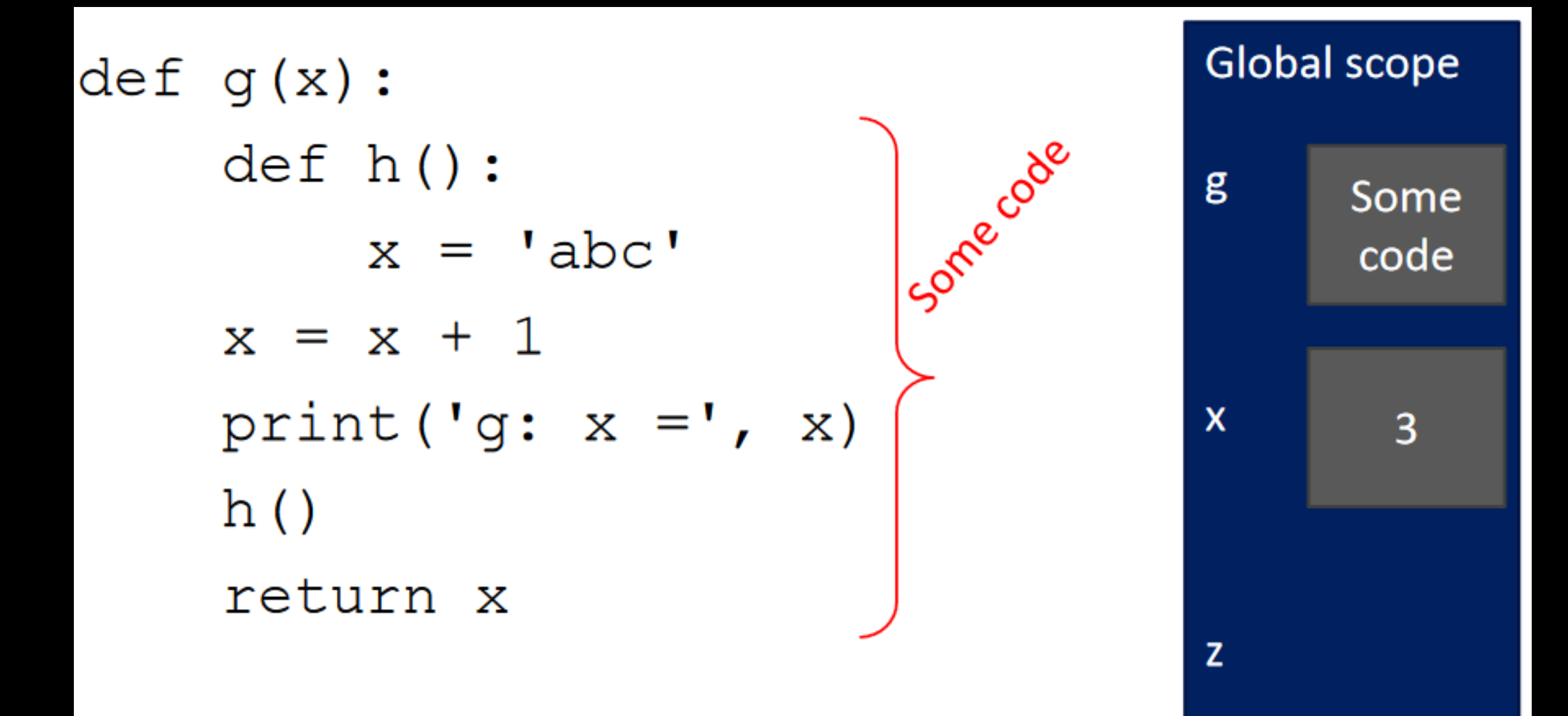

 $def g(x):$  $def h()$ :  $x = 'abc'$  $x = x + 1$ print ('g:  $x = '$ , x)  $h()$ return x

$$
x = 3
$$

$$
z = g(x)
$$

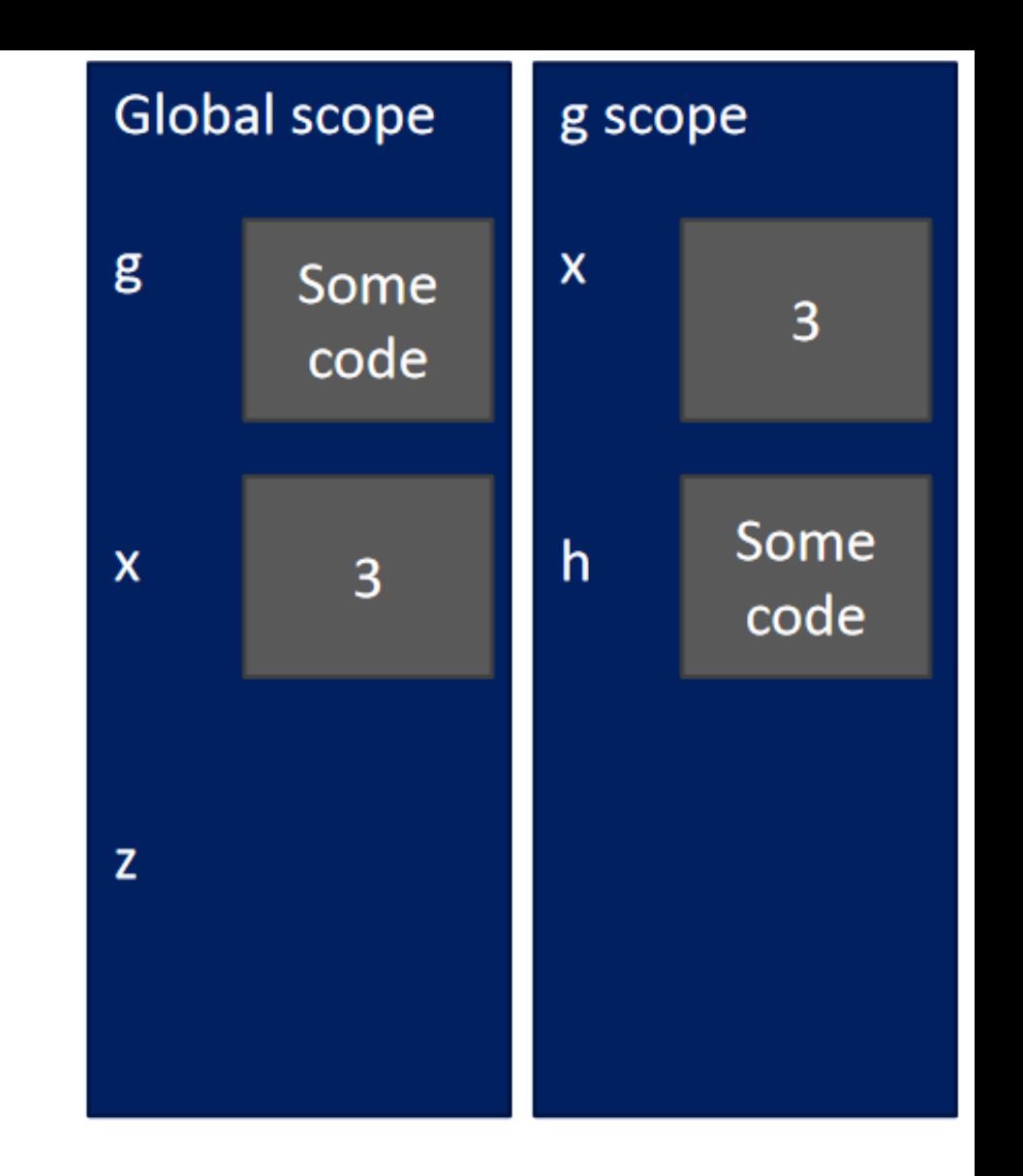

$$
def g(x):\ndef h():\n x = 'abc'\n x = x + 1\n print('g: x =', x)\n h()\n return x\n
$$
x = 3\nz = g(x)
$$
$$

![](_page_106_Figure_1.jpeg)

 $def g(x):$  $def h()$ :  $x = 'abc'$  $x = x + 1$ print ('g:  $x = '$ , x)  $h()$ return x  $x = 3$  $= g(x)$  $\mathbf{Z}$ 

![](_page_107_Figure_1.jpeg)
$def g(x):$  $def h()$ :  $x = 'abc'$  $x = x + 1$ print ('g:  $x = '$ , x)  $h()$ return x  $x = 3$ 

 $z = g(x)$ 

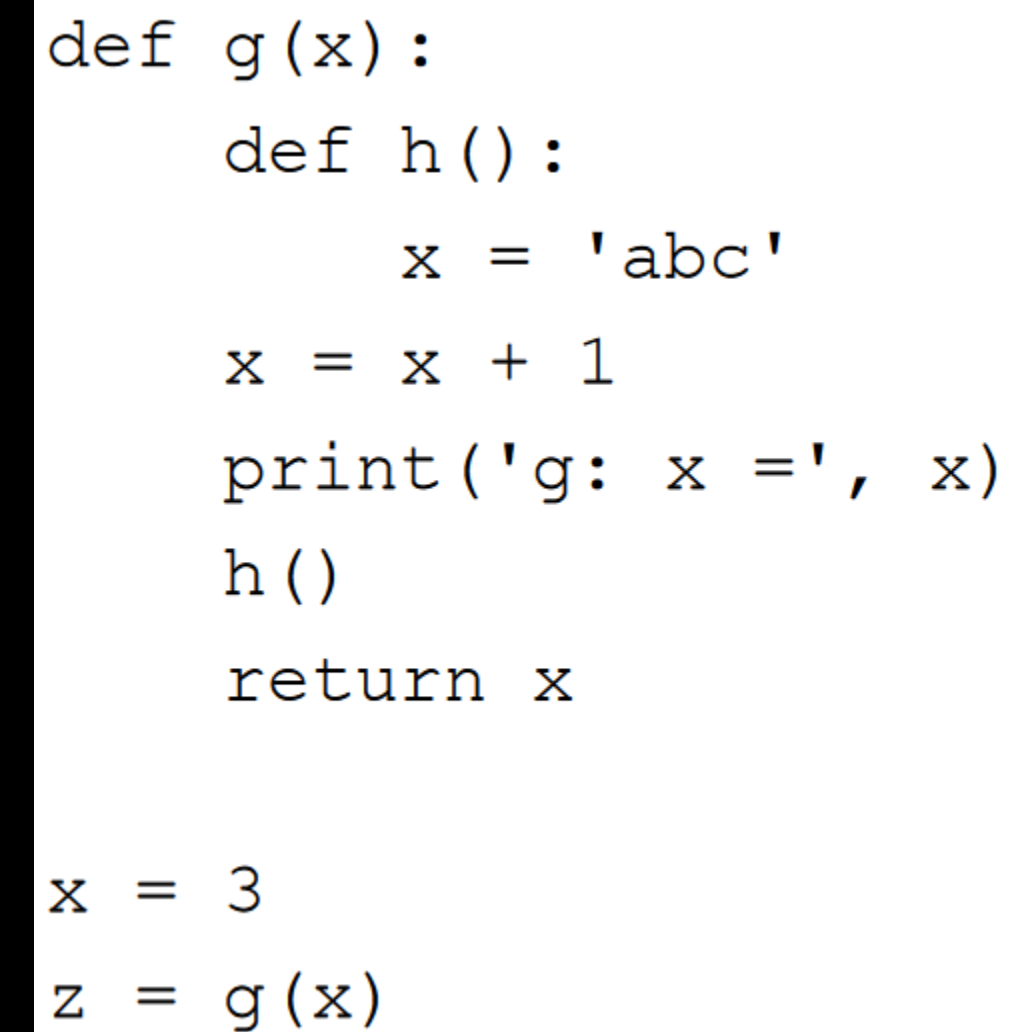

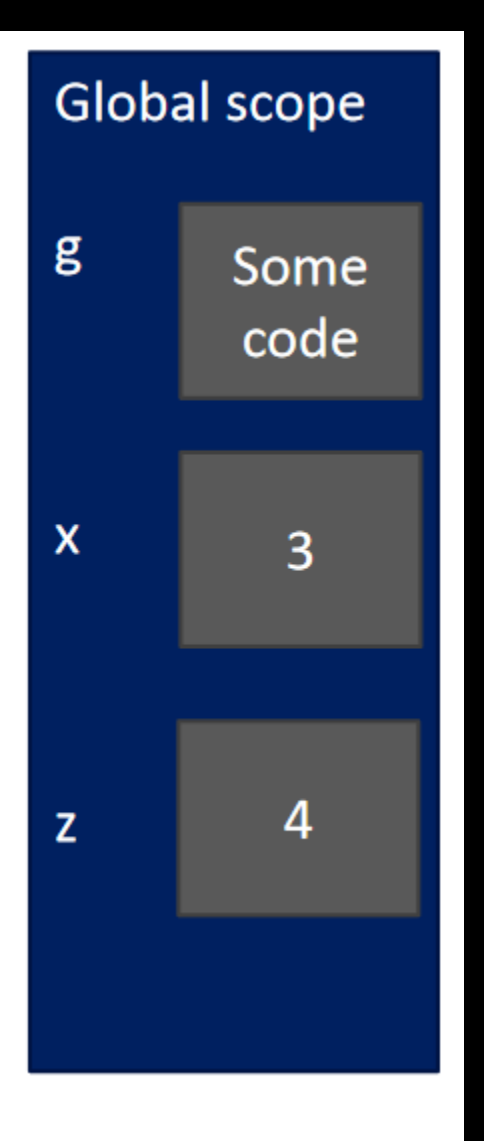